### **Chapter 9 - Object-Oriented Programming**

### **Outline**

- **9.1Introduction**
- **9.2Superclasses and Subclasses**
- **9.3protected Members**
- **9.4 Relationship between Superclass Objects and Subclass Objects**
- **9.5Constructors and Finalizers in Subclasses**
- **9.6Implicit Subclass-Object-to-Superclass-Object Conversion**
- **9.7Software Engineering with Inheritance**
- **9.8Composition vs. Inheritance**
- **9.9Case Study: Point, Circle, Cylinder**
- **9.10Introduction to Polymorphism**
- **9.11Type Fields and switch Statements**
- **9.12Dynamic Method Binding**
- **9.13final Methods and Classes**

### **Chapter 9 - Object-Oriented Programming**

- **9.14Abstract Superclasses and Concrete Classes**
- **9.15Polymorphism Examples**
- **9.16Case Study: A Payroll System Using Polymorphism**
- **9.17New Classes and Dynamic Binding**
- **9.18Case Study: Inheriting Interface and Implementation**
- **9.19Case Study: Creating and Using Interfaces**
- **9.20Inner Class Definitions**
- **9.21Notes on Inner Class Definitions**
- **9.22Type-Wrapper Classes for Primitive Types**

# **9.1 Introduction**

- $\bullet$  Object-oriented programming
	- Inheritance
		- Software reusability
		- Classes are created from existing ones
			- Absorbing attributes and behaviors
			- Adding new capabilities
			- **Convertible** inherits from **Automobile**
	- Polymorphism
		- Enables developers to write programs in general fashion
			- Handle variety of existing and yet-to-be-specified classes
		- Helps add new capabilities to system

# **9.1 Introduction (cont.)**

- $\bullet$  Object-oriented programming
	- Inheritance
		- *Subclass* inherits from *superclass*
			- Subclass usually adds instance variables and methods
		- Single vs. multiple inheritance
			- Java does not support multiple inheritance
				- Interfaces (discussed later) achieve the same effect
		- "Is a" relationship
	- Composition
		- "Has a" relationship

## **9.2 Superclasses and Subclasses**

- "Is a" Relationship
	- Object "is an" object of another class
		- Rectangle "is a" quadrilateral
			- Class **Rectangle** inherits from class **Quadrilateral**
	- Form tree-like hierarchical structures

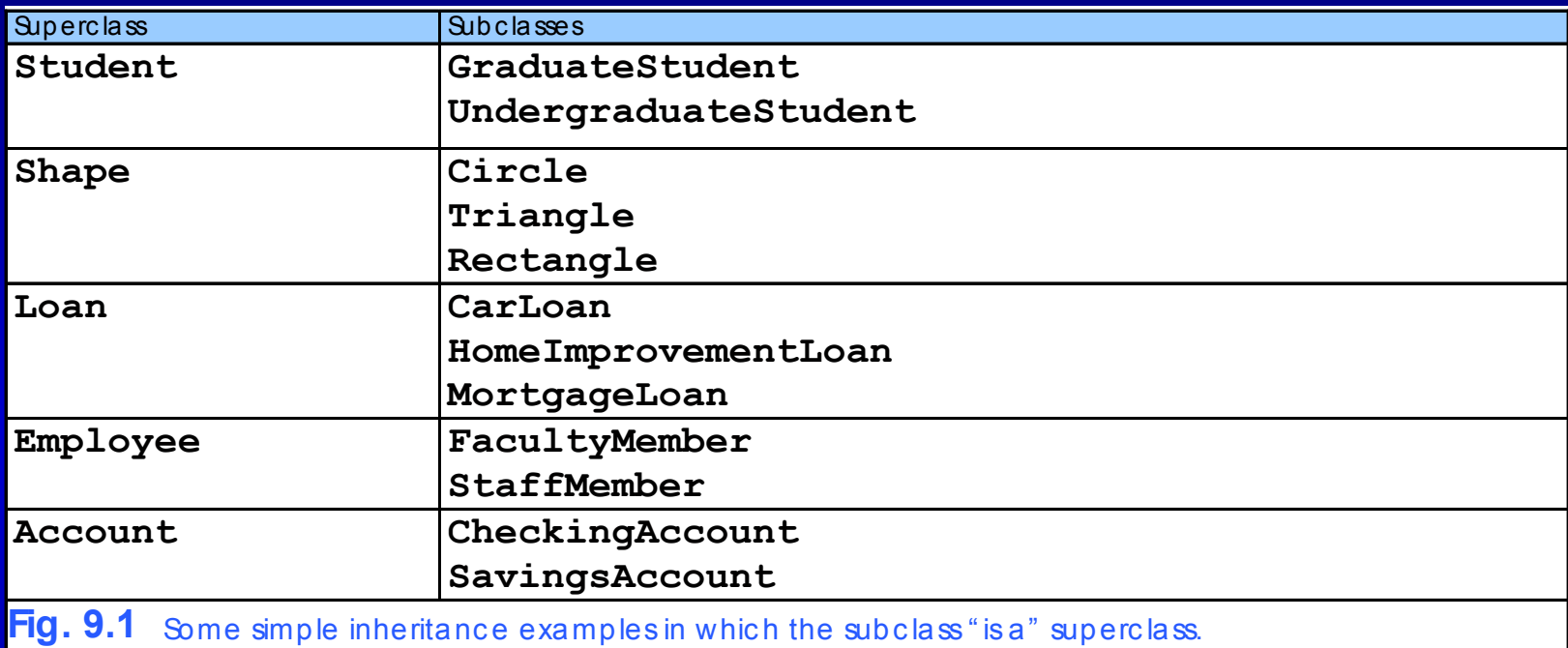

### Fig. 9.2 An inheritance hierarchy for university **CommunityMembers**.

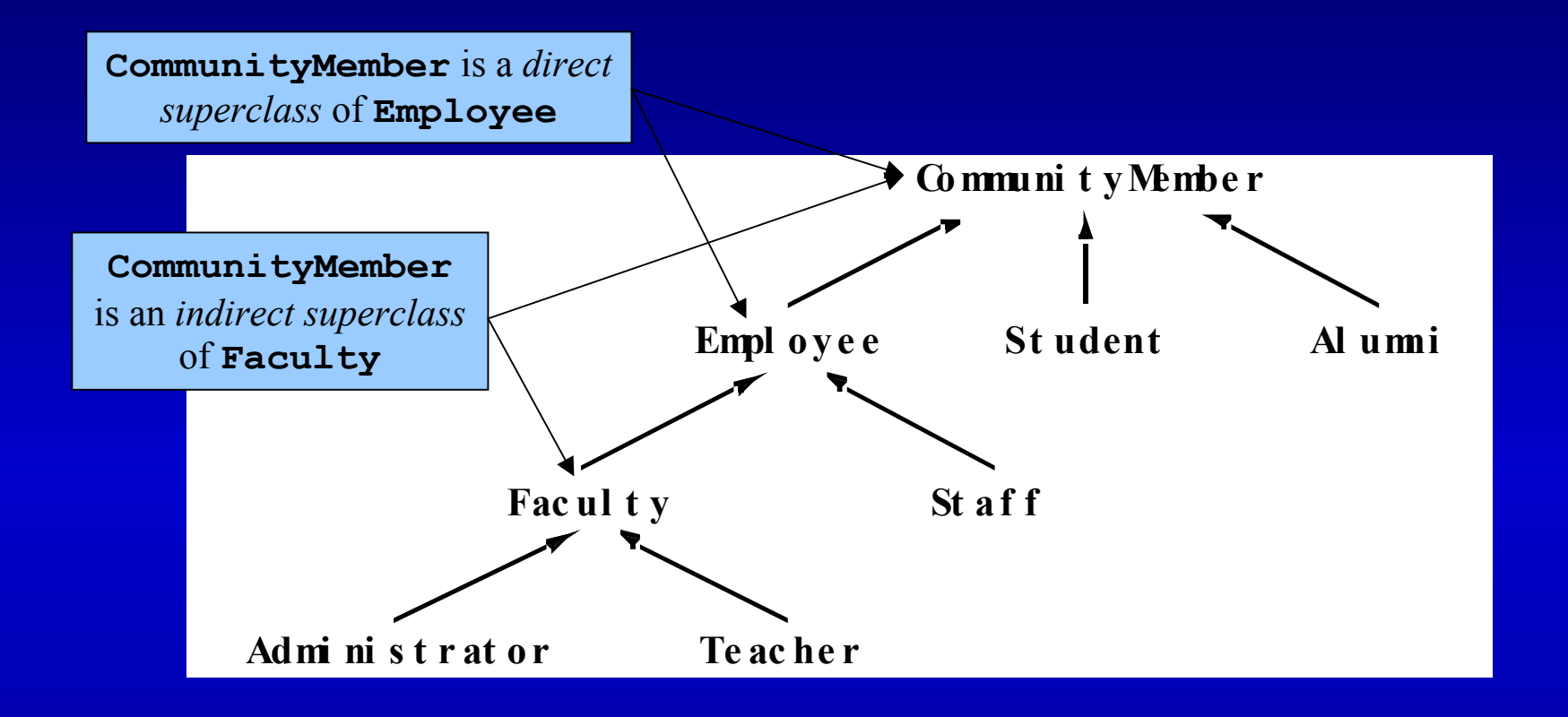

### Fig. 9.3 A portion of a **Shape** class hierarchy.

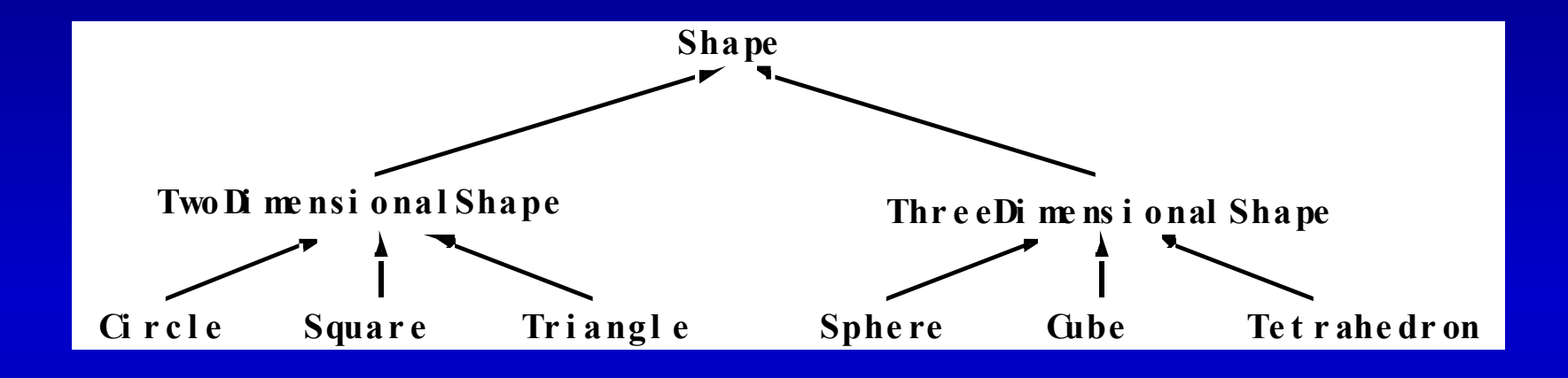

#### **9.3protected Members**

- **protected** access members
	- Between **public** and **private** in protection
	- Accessed only by
		- Superclass methods
		- Subclass methods
		- Methods of classes in same package
			- package access

## **9.4 Relationship between Superclass Objects and Subclass Objects**

- Subclass object
	- Can be treated as superclass object
		- Reverse is not true
			- **Shape** is not always a **Circle**
	- Every class implicitly extends **java.lang.Object**
		- Unless specified otherwise in class definition's first line

```
1 // Fig. 9.4: Point.java
2 // Definition of class Point
3 4 public class Point {
5 protected int x, y; 1/ coordinates
6 7 // No-argument constructor
8 public Point()
9 {
10 // implicit call to superclass constructor occurs here
11 setPoint( 0, 0 );
12 }
13 14 // constructor
15 public Point( int xCoordinate, int yCoordinate )
16 {
17 // implicit call to superclass constructor occurs here
18 setPoint( xCoordinate, yCoordinate );
19 }
20 21 // set x and y coordinates of Point
22 public void setPoint( int xCoordinate, int yCoordinate )
23 {
24 x = xCoordinate;
25 y = yCoordinate;
26 }
27 28 // get x coordinate
29 public int getX() 
30 { 
31 return x;
32 } 
33 protected members prevent 
                                     clients from direct access (unless 
                                      clients are Point subclasses or 
                                          are in same package)
```
### **Outline**

**Point.java**

Line 5 **protected** members prevent clients from direct access (unless clients are **Point**subclasses or are in same package)

```
34 // get y coordinate
35 public int getY() 
36 { 
37 return y;
38 } 
39 40 // convert into a String representation
41 public String toString()
42 {
43 return "[" + x + ", " + y + "]";
44 }
45 
46 } // end class Point
```
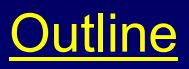

#### **Point.java**

```
OutlineCircle.java
                                                                      Line 4
                                                                      Circle is a Point
                                                                      ubclass
                                                                     Line 4
                                                                      Circle<br>Circle 1990
                                                                              inherits 
                                                                             protected
                                                                     variables and public
                                                                     methods (except for 
                                                                     constuctor)
                                                                     Line 10Implicit call to Point
                                                                     constructorLine 19Explicit call to Point
                                                                     constructor using 
                                                                     super
1 // Fig. 9.5: Circle.java
2 // Definition of class Circle
3 4 public class Circle extends Point { // inherits from Point
5 protected double radius;
6 7 // no-argument constructor
8 public Circle()
9 {
10 // implicit call to superclass constructor occurs here
11 setRadius( 0 ); 
12 }
13 14 // constructor
15 public Circle( double circleRadius, int xCoordinate, 
16 int yCoordinate )
17 {
18 // call superclass constructor to set coordinates
19 super( xCoordinate, yCoordinate ); 
20 21 // set radius
22 setRadius( circleRadius ); 
23 }
24 25 // set radius of Circle
26 public void setRadius( double circleRadius ) 
27 {
28 radius = ( circleRadius >= 0.0 ? circleRadius : 0.0 );
29 }
30 Circle is a Point subclass
                                                Implicit call to Point constructor
                                          Circle inherits Point's 
                                      protected variables and public
                                        methods (except for constuctor)
                                          Explicit call to Point
                                        constructor using super
```

```
OutlinePage 14
                                                                Circle.java
                                                                Lines 44-48Override method 
                                                                toString of class 
                                                                Point by using same 
                                       Override method toString of class Fig.
31 // get radius of Circle
32 public double getRadius() 
33 {
34 return radius; 
35 }
36 37 // calculate area of Circle
38 public double area()
39 {
40 return Math.PI * radius * radius; 
41 }
42 43 // convert the Circle to a String
44 public String toString()
45 {
46 return "Center = " + "[" + x + ", " + y + "]" +
47 "; Radius = " + radius;
48 }
49 50 } // end class Circle
                                         Point by using same signature
```
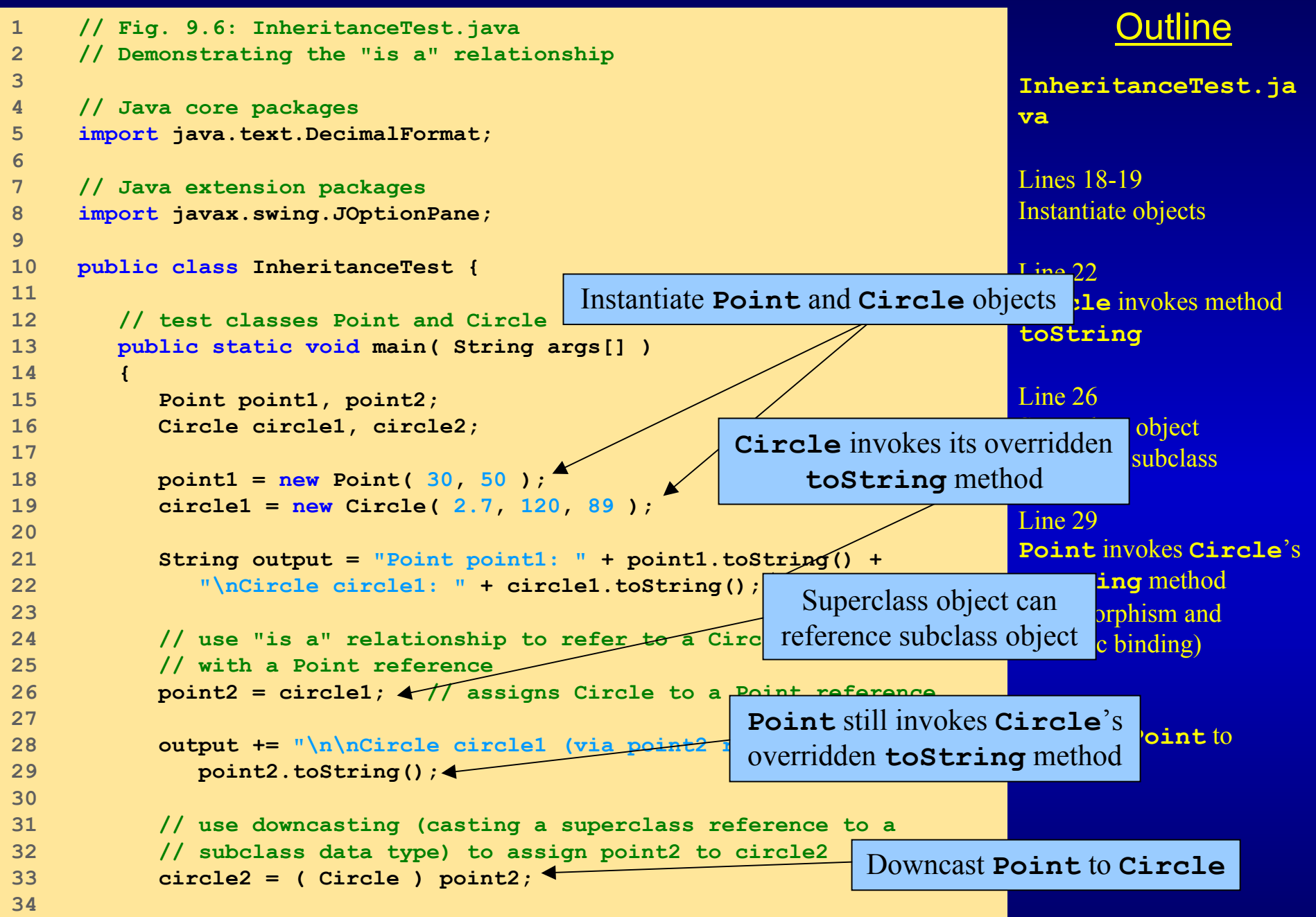

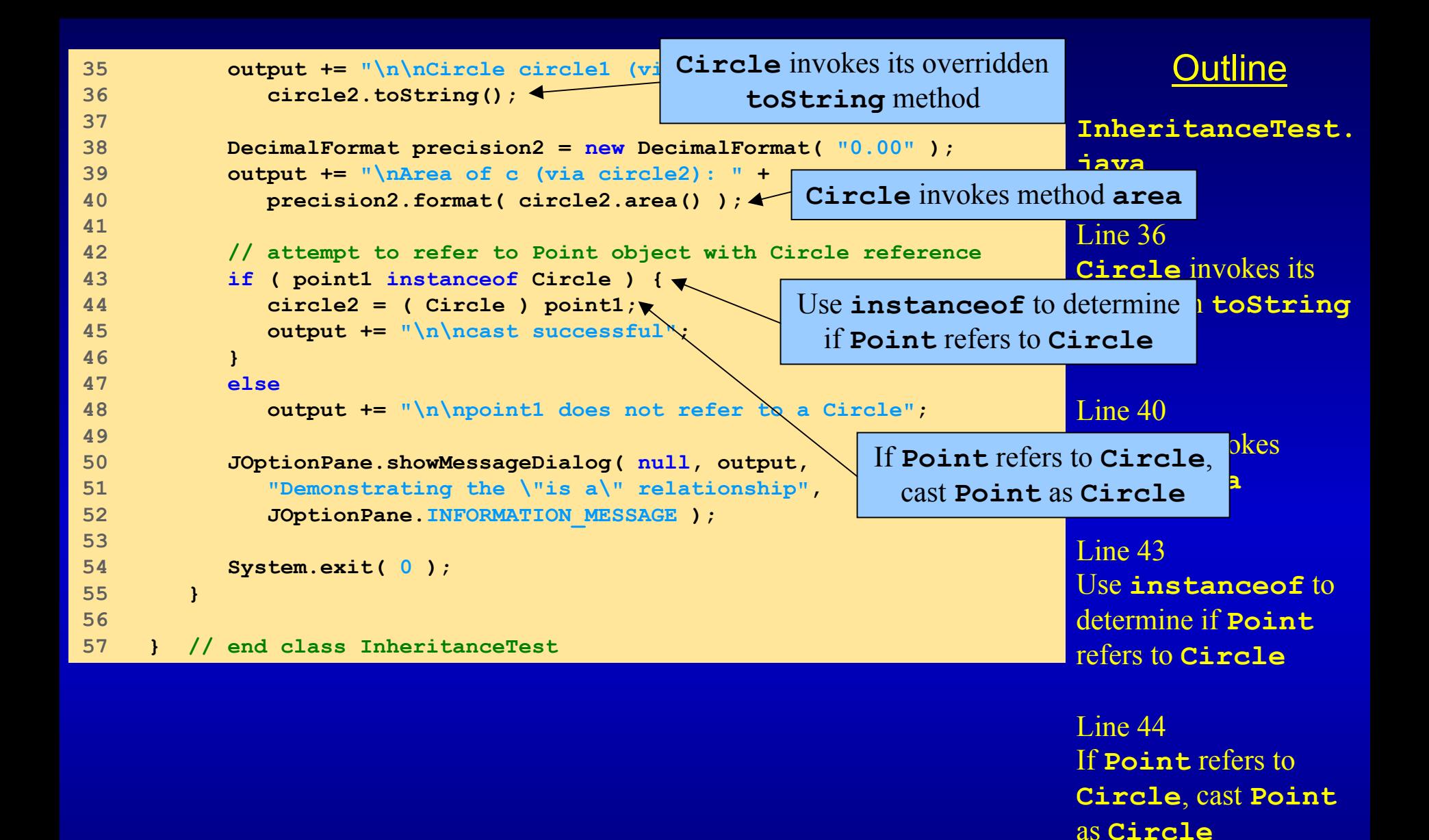

Page 16

#### Fig. 9.6 Assigning subclass references to superclass references

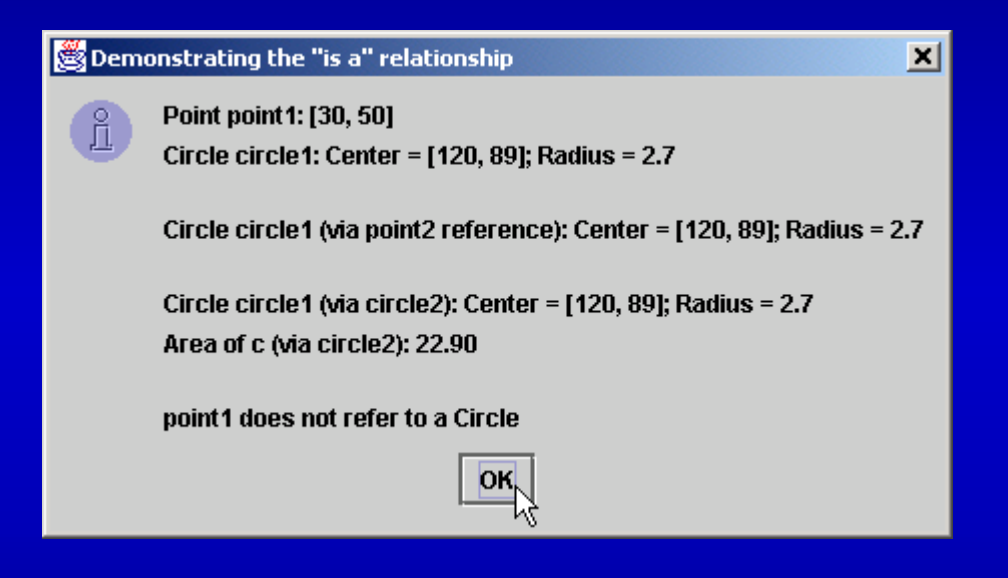

## **9.5 Constructors and Finalizers in Subclasses**

- $\bullet$  Superclass constructor
	- Initializes superclass instance variables of subclass
	- Not inherited by subclass
	- Called by subclass
		- Implicitly or explicitly with **super** reference
- **finalize** method
	- Garbage collection
	- Subclass **finalize** method
		- should invoke superclass **finalize** method

```
OutlinePage 19
                                                                  Point.java
                                                                  Lines 7-20Superclass constructors 
                                                                  Lines 23-26Superclass finalize
                                                                  method uses protected for 
                                                                  subclass access, but not 
                                                                  for other clients1 // Fig. 9.7: Point.java
2 // Definition of class Point
3 public class Point extends Object {
4 protected int x, y; // coordinates of the Point
5 6 // no-argument constructor
7 public Point() 
8 { 
9 x = 0;
10 y = 0;
11 System.out.println( "Point constructor: " + this );
12 }
13 14 // constructor
15 public Point( int xCoordinate, int yCoordinate ) 
16 { 
17 x = xCoordinate;
18 y = yCoordinate;
19 System.out.println( "Point constructor: " + this );
20 }
21 22 // finalizer
23 protected void finalize() 
24 {
25 System.out.println( "Point finalizer: " + this );
26 }
27 28 // convert Point into a String representation
29 public String toString() 
30 {
31 return "[" + x + ", " + y + "]"; 
32 }
33 34 } // end class Point
                                       Superclass constructors
                                       Superclass finalize method uses 
                                        protected for subclass access, 
                                            but not for other clients
```

```
OutlineCircle.java
                                                                   \mathsf{Line}\,9Implicit call to Point
                                                                    constructor Line 19Explicit call to Point
                                                                    constructor using 
                                                                    super
                                                   constructor using super 26-30
                                                                   Override Point's method finalize, 
                                                                   but call it using super
1 // Fig. 9.8: Circle.java
2 // Definition of class Circle
3 public class Circle extends Point { // inherits from Point
4 protected double radius;
5 6 // no-argument constructor
7 public Circle()
8 {
9 // implicit call to superclass constructor here
10 radius = 0; 
11 System.out.println( "Circle constructor: " + this );
12 }
13 14 // Constructor
15 public Circle( double circleRadius, int xCoordinate,
16 int yCoordinate )
17 {
18 // call superclass constructor
19 super( xCoordinate, yCoordinate ); 
20 21 radius = circleRadius; 
22 System.out.println( "Circle constructor: " + this );
23 }
24 25 // finalizer
26 protected void finalize() 
27 {
28 System.out.println( "Circle finalizer: " + this );
29 super.finalize(); // call superclass finalize method
30 }
31 Implicit call to Point constructor
                                                    Explicit call to Point
                                            Override Point's method finalize, but call it using super
```

```
32 // convert the Circle to a String
33 public String toString()
34 {
35 return "Center = " + super.toString() +
36 "; Radius = " + radius;
37 }
38 
39 } // end class Circle
```
Outline

**Circle.java**

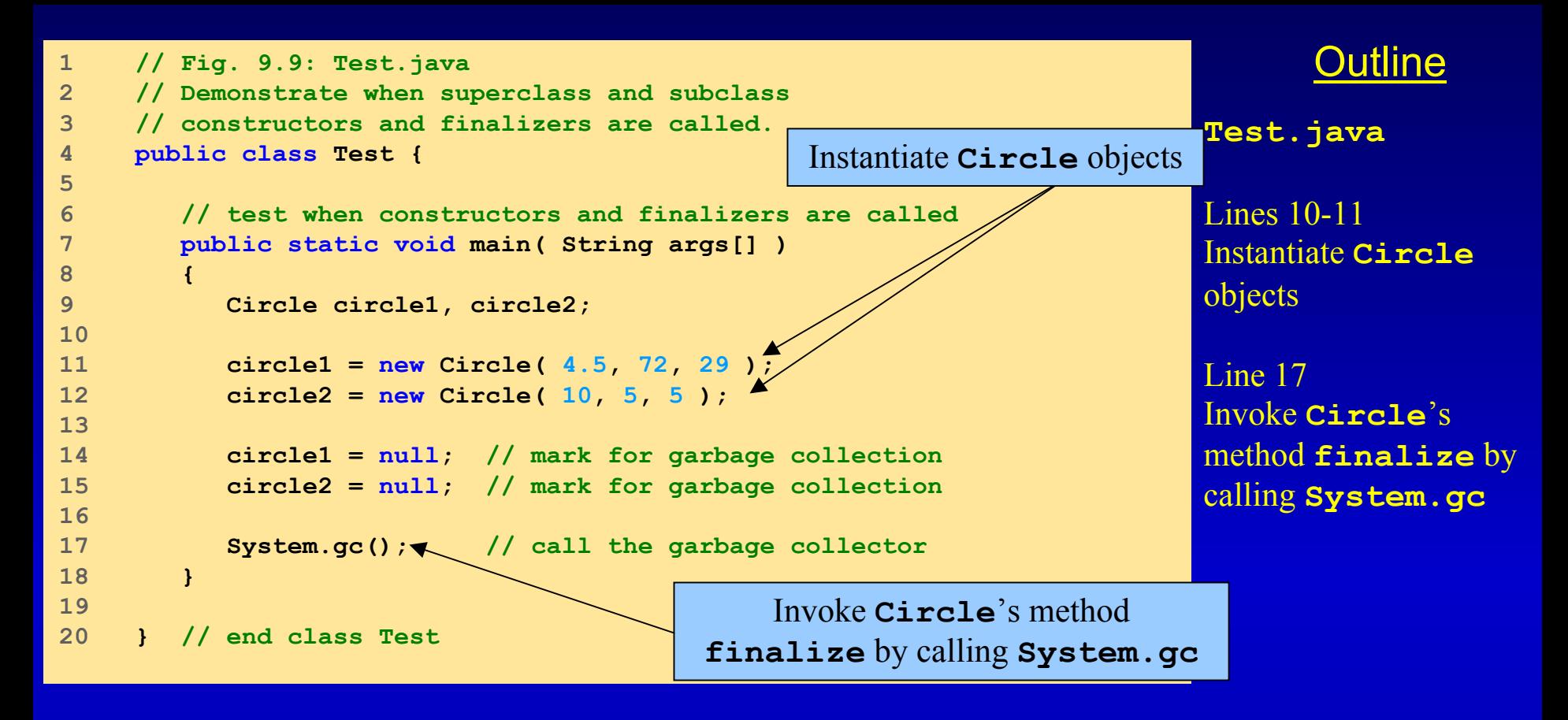

```
Point constructor: Center = [72, 29]; Radius = 0.0
Circle constructor: Center = [72, 29]; Radius = 4.5
Point constructor: Center = [5, 5]; Radius = 0.0
Circle constructor: Center = [5, 5]; Radius = 10.0
Circle finalizer: Center = [72, 29]; Radius = 4.5
Point finalizer: Center = [72, 29]; Radius = 4.5
Circle finalizer: Center = [5, 5]; Radius = 10.0
Point finalizer: Center = [5, 5]; Radius = 10.0
```
### **9.6 Implicit Subclass-Object-to-Superclass-Object Conversion**

- $\bullet$  Superclass reference and subclass reference
	- Implicit conversion
		- Subclass reference to superclass reference
			- Subclass object "is a" superclass object
	- Four ways to mix and match references
		- Refer to superclass object with superclass reference
		- Refer to subclass object with subclass reference
		- Refer to subclass object with superclass reference
			- Can refer only to superclass members
		- Refer to superclass object with subclass reference
			- $-$  Syntax error

# **9.7 Software Engineering with Inheritance**

## • Inheritance

- Create class (subclass) from existing one (superclass)
	- Subclass creation does not affect superclass
- New class inherits attributes and behaviors
- Software reuse

## **9.8 Composition vs. Inheritance**

- Inheritance
	- "Is a" relationship
	- **Teacher** *is an* **Employee**
- $\bullet$  Composition
	- "Has a" relationship
	- **Employee** *has a* **TelephoneNumber**

#### **9.9Case Study: Point, Cylinder, Circle**

- • Consider point, circle, cylinder hierarchy
	- **Point** is superclass
	- **Circle** is **Point** subclass
	- **Cylinder** is **Circle** subclass

```
Outline1 // Fig. 9.10: Point.java
2 // Definition of class Point
3 package com.deitel.jhtp4.ch09;
4 5 public class Point {
6 protected int x, y; \overline{N} coordinates
7 8 // No-argument constructor
9 public Point()
10 {
11 // implicit call to superclass constructor occurs here
12 setPoint( 0, 0 );
13 }
14 15 // constructor
16 public Point( int xCoordinate, int yCoordinate )
17 {
18 // implicit call to superclass constructor occurs here
19 setPoint( xCoordinate, yCoordinate );
20 }
21 22 // set x and y coordinates of Point
23 public void setPoint( int xCoordinate, int yCoordinate )
24 {
25 x = xCoordinate;
26 y = yCoordinate;
27 }
28 29 // get x coordinate
30 public int getX() 
31 { 
32 return x;
33 } 
34 protected members prevent 
                                       clients from direct access (unless 
                                        clients are Point subclasses or 
                                            are in same package)
                                          Constructor and overloaded constructorPoint.java
                                                                    Line 6
                                                                    protected members 
                                                                    prevent clients from 
                                                                    direct access (unless 
                                                                    clients are Pointsubclasses or are in same package)
                                                                    Lines 9-20Constructor and overloaded constructor
```
#### Page 27

```
35 // get y coordinate
36 public int getY() 
37 { 
38 return y;
39 } 
40 41 // convert into a String representation
42 public String toString()
43 {
44 return "[" + x + ", " + y + "]";
45 }
46 
47 } // end class Point
```
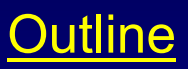

#### **Point.java**

```
OutlineTest.java
                                                                  Line 15Instantiate Point
                                                                  object
                                                                  Lines 18-19Methods getX and 
                                                                  getY read Point's 
                                                                  protected variables
1 // Fig. 9.11: Test.java
2 // Applet to test class Point
3 4 // Java extension packages
5 import javax.swing.JOptionPane;
6 7 // Deitel packages
8 import com.deitel.jhtp4.ch09.Point;
9 10 public class Test {
11 12 // test class Point
13 public static void main( String args[] )
14 {
15 Point point = new Point( 72, 115 );
16 17 // get coordinates
18 String output = "X coordinate is " + point.getX() +
19 "\n\sqrt{nY} coordinate is " + point.getY();
20 21 // set coordinates
22 point.setPoint( 10, 10 );
23 24 // use implicit call to point.toString()
25 output += "\n\nThe new location of point is " + point;
26 27 JOptionPane.showMessageDialog( null, output,
28 "Demonstrating Class Point",
29 JOptionPane.INFORMATION_MESSAGE );
30 31 System.exit( 0 );
32 }
33 34 } // end class Test
                                                Methods getX and getY read 
                                               Point's protected variables
                                          Instantiate Point object
```
### Fig. 9.11 Testing class **Point**

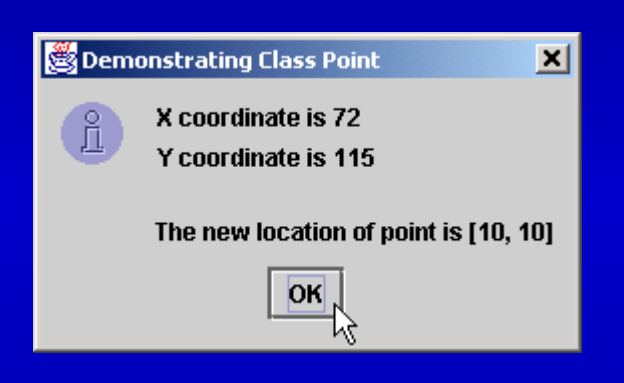

```
OutlineCircle.java
                                                                     \overline{\text{Line 5}}Circle is a Point
                                                                      lubclass
                                                                     Line 5
                                                                      Circle inherits 
                                               Implicit call to Point constructor S protected
                                                                      variables and public
                                                                      methods (except for 
                                                                      constuctor)
                                                                      Line 11Implicit call to Point
                                                                      constructorLine 20
                                                                      explicit call to Point
                                                                      constructor using 
                                                                      super
1 // Fig. 9.12: Circle.java
2 // Definition of class Circle
3 package com.deitel.jhtp4.ch09;
4 5 public class Circle extends Point { // inherits from Point
6 protected double radius;
7 8 // no-argument constructor
9 public Circle()
10 {
11 // implicit call to superclass constructor occurs here
12 setRadius( 0 ); 
13 }
14 15 // constructor
16 public Circle( double circleRadius, int xCoordinate, 
17 int yCoordinate )
18 {
19 // call superclass constructor to set coordinates
20 super( xCoordinate, yCoordinate ); 
21 22 // set radius
23 setRadius( circleRadius ); 
24 }
25 26 // set radius of Circle
27 public void setRadius( double circleRadius ) 
28 {
29 radius = ( circleRadius >= 0.0 ? circleRadius : 0.0 );
30 }
31 Circle is a Point subclass
                                           Circle inherits Point's 
                                      protected variables and public
                                        methods (except for constuctor)
                                            Explicit call to Point
                                           constructor using super
```

```
32 // get radius of Circle
33 public double getRadius() 
34 {
35 return radius; 
36 }
37 38 // calculate area of Circle
39 public double area()
40 {
41 return Math.PI * radius * radius; 
42 }
43 44 // convert the Circle to a String
45 public String toString()
46 {
47 return "Center = " + "[" + x + ", " + y + "]" +
48 "; Radius = " + radius;
49 }
50 51 } // end class Circle
```

```
Outline
```
**Circle.java**

```
OutlinePage 33
                                                                    Test.java
                                                                   Line 19
                                                                    Instantiate Circleobject 
                                                                    Lines 25 and 28Calls to methods getRadius and 
                                                                    setRadius read and 
                                                                                   e's
                                                                    protected variables
                                                     Lines 23-24 and 29 Circle's protected
                                                                    Calls to methods getX, 
                                                                    getY and setPoint
                                                                    read and manipulate 
                                                                    Circle's inherited 
                                               produce produce setPoint read and manipulate
1 // Fig. 9.13: Test.java
2 // Applet to test class Circle
3 4 // Java core packages
5 import java.text.DecimalFormat;
6 7 // Java extension packages
8 import javax.swing.JOptionPane;
9 10 // Deitel packages
11 import com.deitel.jhtp4.ch09.Circle;
12 13 public class Test {
14 15 // test class Circle
16 public static void main( String args[] )
17 {
18 // create a Circle
19 Circle circle = new Circle( 2.5, 37, 43 );
20 DecimalFormat precision2 = new DecimalFormat( "0.00" );
21 22 // get coordinates and radius
23 String output = "X coordinate is " + circle.getX()
24 "\nY coordinate is " + circle.getY() +
25 "\nRadius is " + circle.getRadius();
26 27 // set coordinates and radius
28 circle.setRadius( 4.25 );
29 circle.setPoint( 2, 2 );
30 31 // get String representation of Circle and calculate area
32 output +=
33 "\n\nThe new location and radius of c are\n" + circle +
34 "\nArea is " + precision2.format( circle.area() );
35 Instantiate Circle object
                                                     Calls to methods setRadius read and manipulate 
                                                   Calls to methods getX
                                                   inherited protected
```
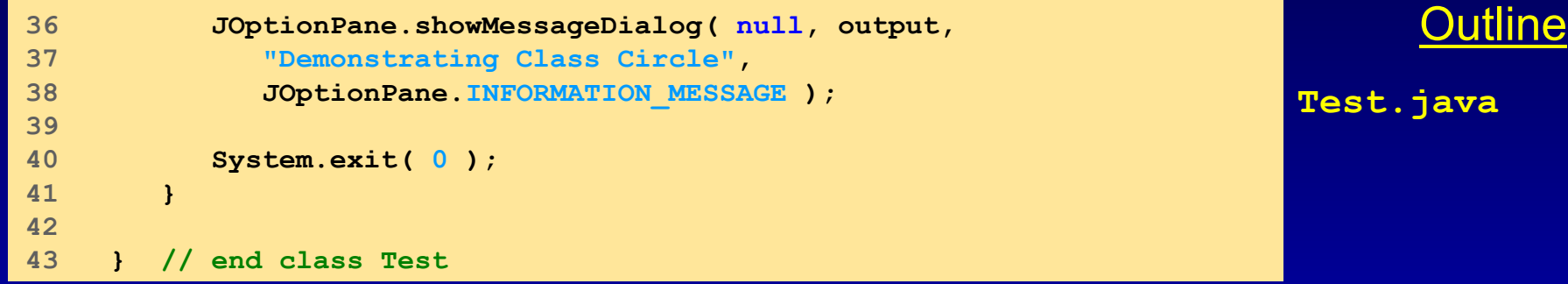

### Fig. 9.13 Testing class **Circle**

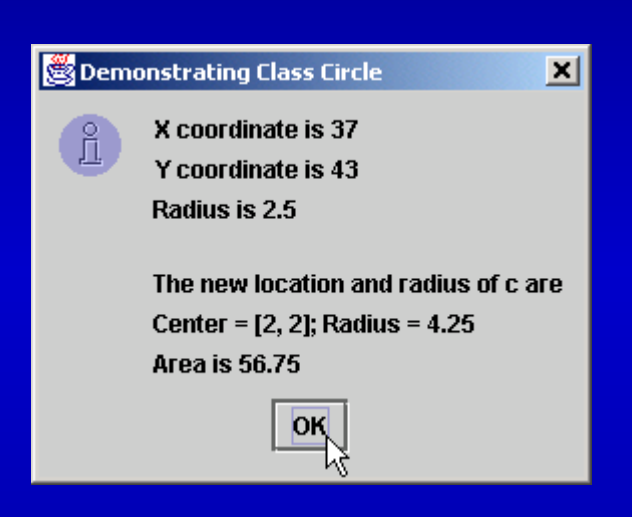

```
OutlineCylinder.java
                                                                         he<sub>5</sub>Cylinder is a 
                                                                       Circle subclass
                                                                      \overline{\text{Line 5}}Cylinder inherits 
                                                Implicit call to Circle constructor and
                                                                      Circle's 
                                                                      protected variables 
                                                                      and public methods 
                                                                       (except for constuctors)
                                                                      Line 11Implicit call to 
                                                                       Circle constructor
                                                                      Line 20Explicit call to 
                                                                       Circle constructor 
                                                                      using super
1 // Fig. 9.14: Cylinder.java
2 // Definition of class Cylinder
3 package com.deitel.jhtp4.ch09;
4 5 public class Cylinder extends Circle {
6 protected double height; // height of
7 8 // no-argument constructor 
9 public Cylinder()
10 {
11 // implicit call to superclass con
12 setHeight( 0 );
13 }
14 15 // constructor
16 public Cylinder( double cylinderHeight, double cylinderRadius,
17 int xCoordinate, int yCoordinate )
18 {
19 // call superclass constructor to set coordinates/radius
20 super( cylinderRadius, xCoordinate, yCoordinate );
21 22 // set cylinder height
23 setHeight( cylinderHeight );
24 }
25 26 // set height of Cylinder
27 public void setHeight( double cylinderHeight )
28 { 
29 height = ( cylinderHeight >= 0 ? cylinderHeight : 0 ); 
30 }
31 Cylinder is a Circle subclass
                                             Cylinder inherits Point's 
                                             and Circle's protected
                                            variables and public methods 
                                                (except for constuctors)
                                              Explicit call to Circle
                                              constructor using super
```
```
32 // get height of Cylinder
33 public double getHeight() 
34 { 
35 return height; 
36 }
37 38 // calculate area of Cylinder (i.e., surface area)
39 public double area() 
40 {
41 return 2 * super.area() + 
42 2 * Math.PI * radius * height;
43 }
44 45 // calculate volume of Cylinder
46 public double volume() 
47 {
48 return super.area() * height; 
49 }
50 51 // convert the Cylinder to a String
52 public String toString()
53 {
54 return super.toString() + "; Height = " + height;
55 }
56 57 } // end class Cylinder
                                        Override method area of class Circle
```
### Outline

**Cylinder.java**

Lines 39-43 Override method area of class **Circle**

```
OutlineTest.java
                                                                   Line 19Instantiate Cylinder
                                                                   object
                                                                   Lines 23-31Method calls read and manipulate 
                                                                   Cylinder's 
                                                                   protected variables 
                                                                   and inherited protected variables
1 // Fig. 9.15: Test.java
2 // Application to test class Cylinder
3 4 // Java core packages
5 import java.text.DecimalFormat;
6 7 // Java extension packages
8 import javax.swing.JOptionPane;
9 10 // Deitel packages
11 import com.deitel.jhtp4.ch09.Cylinder;
12 13 public class Test {
14 15 // test class Cylinder
16 public static void main( String args[] )
17 {
18 // create Cylinder
19 Cylinder cylinder = new Cylinder( 5.7, 2.5, 12, 23 );
20 DecimalFormat precision2 = new DecimalFormat( "0.00" );
21 22 // get coordinates, radius and height
23 String output = "X coordinate is " + cylinder.getX() +
24 "\nY coordinate is " + cylinder.getY() +
25 "\nRadius is " + cylinder.getRadius() +
26 "\nHeight is " + cylinder.getHeight();
27 28 // set coordinates, radius and height
29 cylinder.setHeight( 10 );
30 cylinder.setRadius( 4.25 );
31 cylinder.setPoint( 2, 2 );
32 Instantiate Cylinder object
                                                     Method calls read and manipulate 
                                                   Cylinder's protected variables 
                                                   and inherited protected variables
```
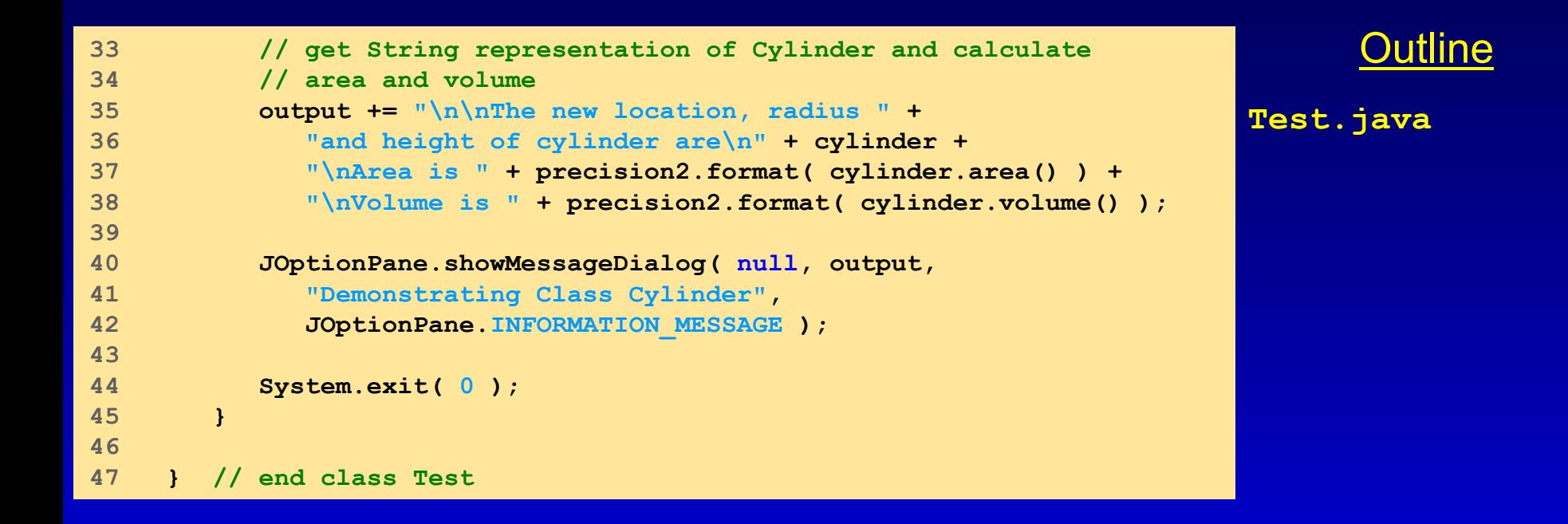

#### Fig. 9.15 Testing class **Test**

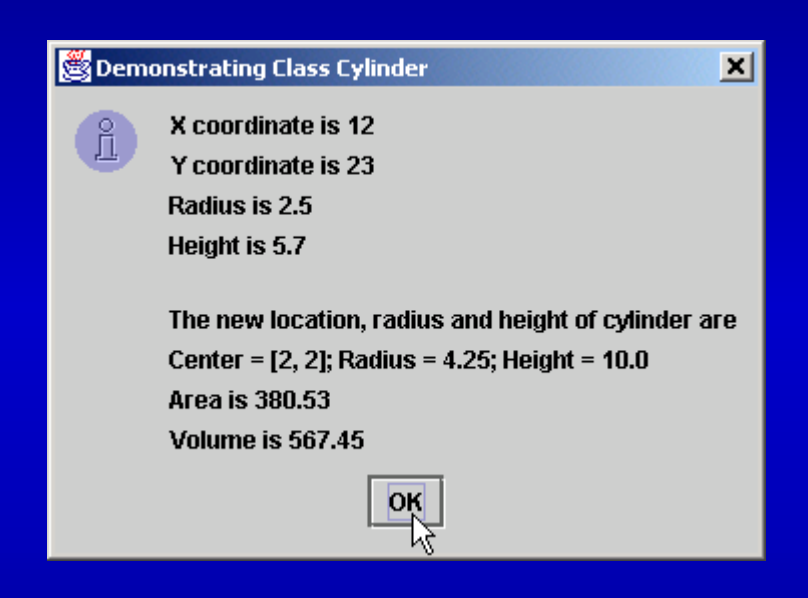

## **9.10 Introduction to Polymorphism**

## • Polymorphism

- $-$  Helps build extensible systems
- Programs generically process objects as superclass objects
	- Can add classes to systems easily
		- Classes must be part of generically processed hierarchy

# **9.11 Type Fields and Switch Statements**

- $\bullet$  One way to deal with objects of many different types is to use a **switch**-based system
	- Determine appropriate action for object
		- $\bullet$ Based on object's type
	- Error prone
		- Programmer can forget to make appropriate type test
		- Adding and deleting **switch** statements

# **9.12 Dynamic Method Binding**

- $\bullet$  Dynamic method binding
	- Implements polymorphic processing of objects
	- Use superclass reference to refer to subclass object
	- Program chooses "correct" method in subclass
	- Program takes on a simplified appearance; less branching logic more sequential code
		- Facilitates testing, debugging and program maintenance

# **9.12 Dynamic Method Binding (cont.)**

- For example,
	- Superclass **Shape**
	- Subclasses **Circle**, **Rectangle** and **Square**
	- Each class draws itself according to type of class
		- **Shape** has method **draw**
		- Each subclass overrides method **draw**
		- Call method **draw** of superclass **Shape**
			- Program determines dynamically which subclass **draw** method to invoke

## **9.13 final Methods and Classes**

## • **final** method

- Cannot be overridden in subclass
- Compiler can optimize the program by removing calls to **final** methods and replacing them with the expanded code at each method call location – inlining the code

## • **final** class

- Cannot be superclass (cannot be **extend**ed)
	- A class cannot inherit from a **final** classes
	- Every method is implicitly final

## **9.14 Abstract Superclasses and Concrete Classes**

- Abstract classes
	- Objects cannot be instantiated
	- Too generic to define real objects
		- **TwoDimensionalShape**
	- Provides superclass from which other classes may inherit
		- Normally referred to as *abstract superclasses*
- Concrete classes
	- Classes from which objects are instantiated
	- Provide specifics for instantiating objects
		- **Square**, **Circle** and **Triangle**

## **9.15 Polymorphism Examples**

- Video game
	- Superclass **GamePiece**
		- Contains method **drawYourself**
	- Subclasses **Martian**, **Venutian**, **LaserBeam**, etc.
		- Override method **drawYourself**
			- **Martian** draws itself with antennae
			- **LaserBeam** draws itself as bright red beam
			- This is polymorphism
	- Easily extensible
		- Suppose we add class **Mercurian**
			- Class **Mercurian** inherits superclass **GamePiece**
			- Overrides method **drawYourself**

# **9.16 Case Study: A Payroll System Using Polymorphism**

- Abstract methods and polymorphism
	- Abstract superclass **Employee**
		- Method **earnings** applies to all employees
		- Person's earnings dependent on type of **Employee**
	- Concrete **Employee** subclasses declared **final**
		- **Boss**
		- **CommissionWorker**
		- **PieceWorker**
		- **HourlyWorker**

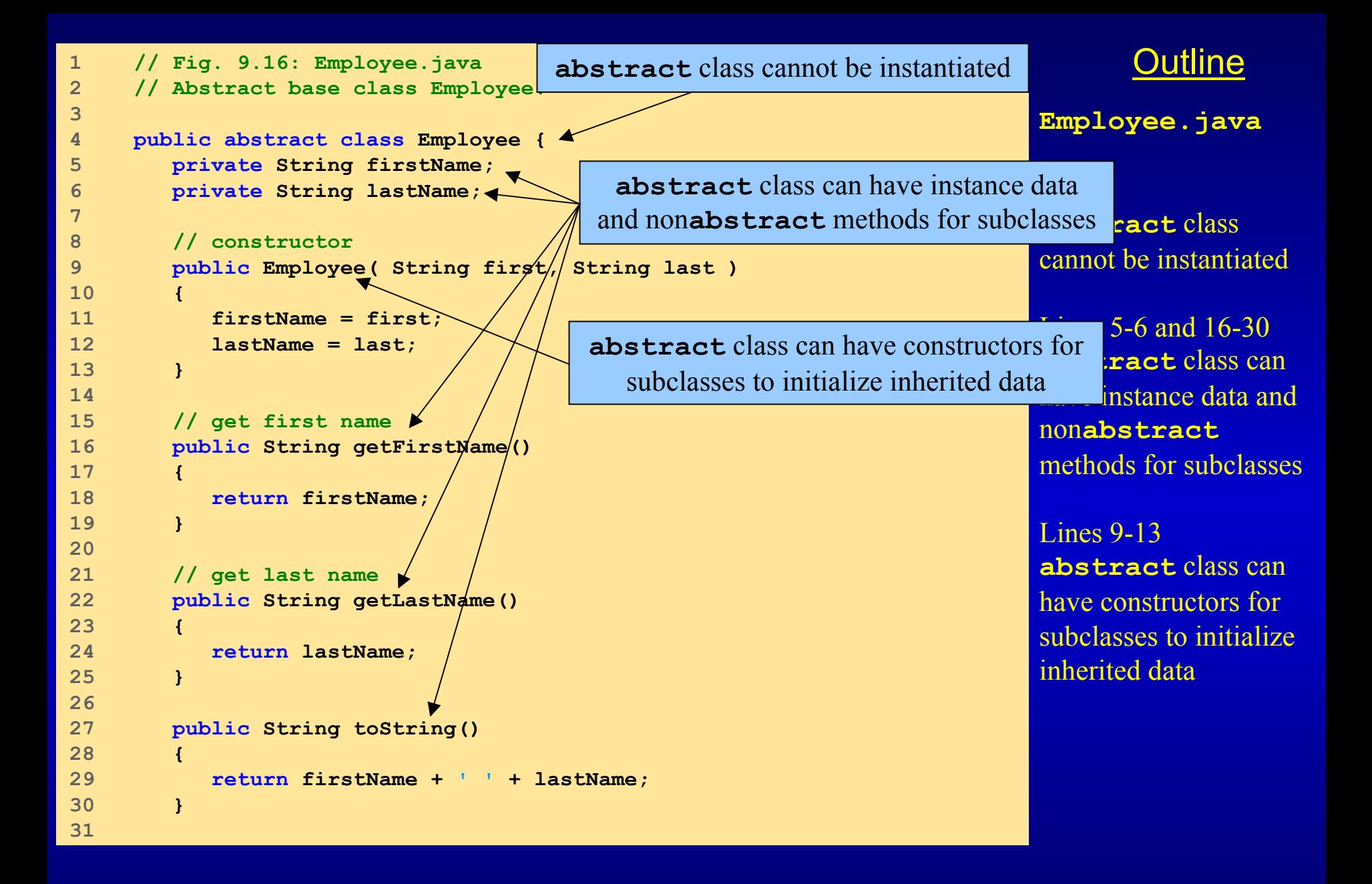

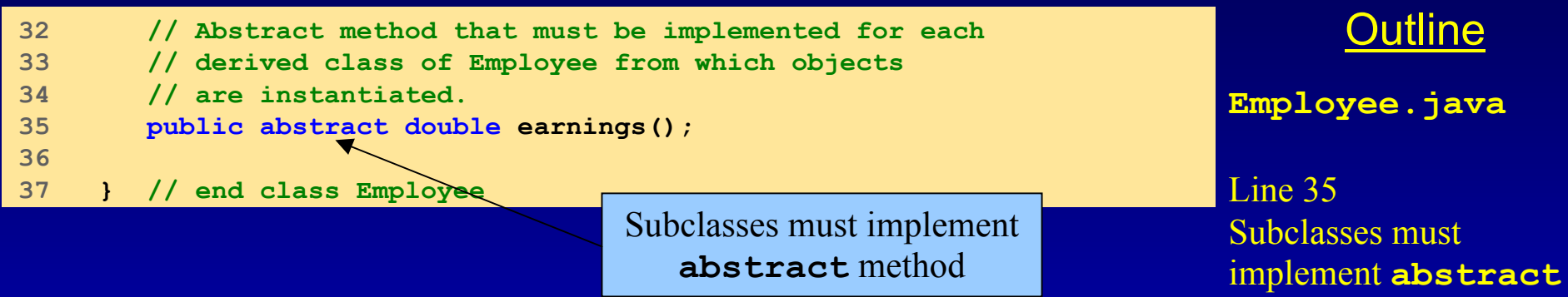

method

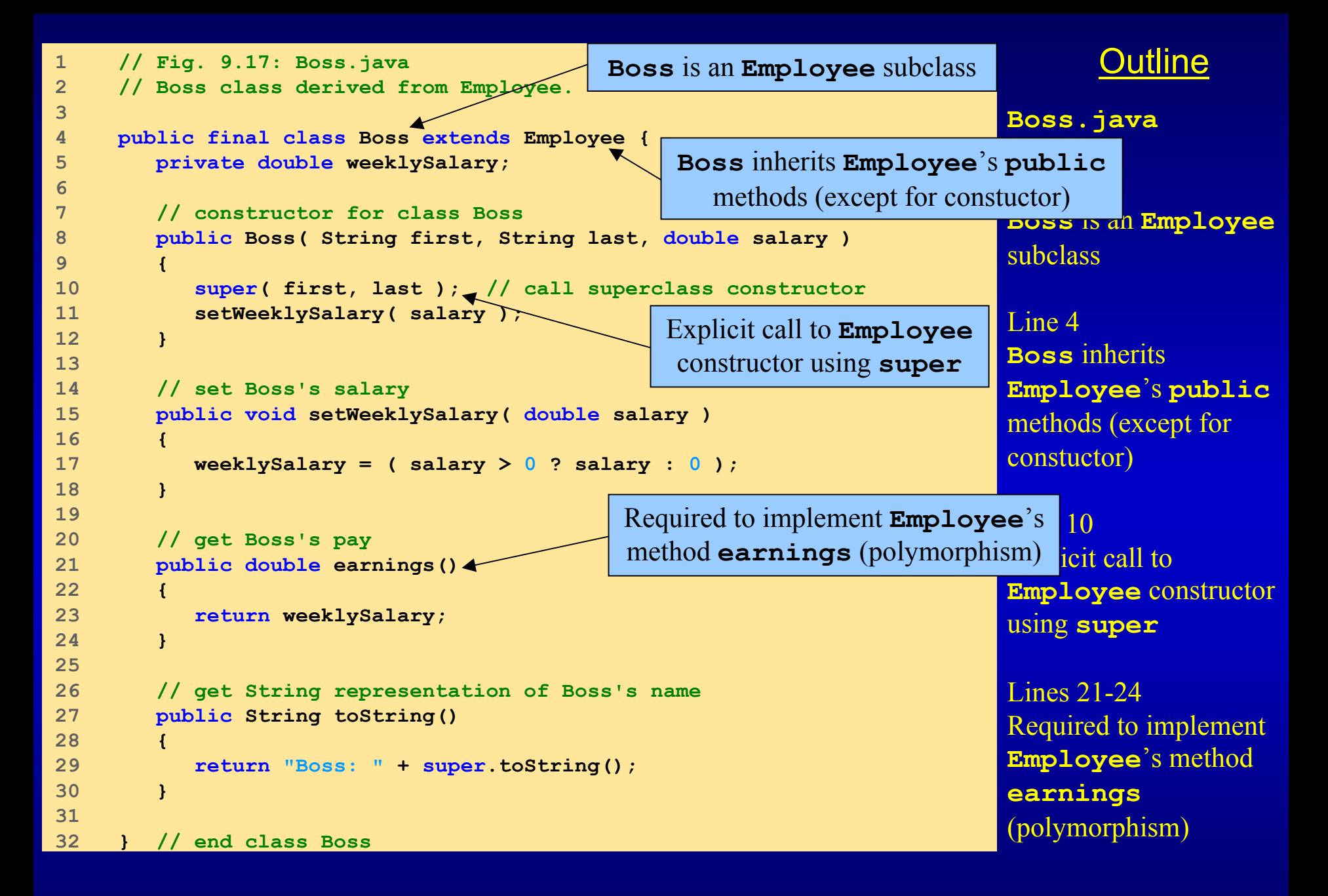

```
Outline1 // Fig. 9.18: CommissionWorker.java
2 // CommissionWorker class derived from
3 4 public final class CommissionWorker extends Employee {
5 private double salary; // base salary per week
6 private double commission; // amount per item sold
7 private int quantity; // total items sold for week
8 9 // constructor for class CommissionWorker
10 public CommissionWorker( String first, String last,
11 double salary, double commission, int quantity )
12 {
13 super( first, last ); // call superclass constructor
14 setSalary( salary );
15 setCommission( commission );
16 setQuantity( quantity);
17 }
18 19 // set CommissionWorker's weekly base salary
20 public void setSalary( double weeklySalary )
21 { 
22 salary = ( weeklySalary > 0 ? weeklySalary : 0 ); 
23 }
24 25 // set CommissionWorker's commission
26 public void setCommission( double itemCommission ) 
27 { 
28 commission = ( itemCommission > 0 ? itemCommission : 0 );
29 }
30 CommissionWorker is an 
                                           Employee subclass
                                           Explicit call to Employee
                                           constructor using super
                                                                   CommissionWorker.java 
                                                                  Line 4
                                                                   CommissionWorkeris an Employee
                                                                  subclass Line 13
                                                                  Explicit call to 
                                                                  Employee constructor 
                                                                  using super
```

```
Outline31 // set CommissionWorker's quantity sold
32 public void setQuantity( in
33 { 
34 quantity = ( totalSold > 0 ? totalSold : 0 ); 
35 }
36 37 // determine CommissionWorker's earnings
38 public double earnings()
39 {
40 return salary + commission * quantity; 
41 }
42 43 // get String representation of CommissionWorker's name 
44 public String toString() 
45 {
46 return "Commission worker: " + super.toString();
47 }
48 49 } // end class CommissionWorker
                                  Required to implement Employee's 
                                 method earnings; this implementation 
                                       differs from that in BossCommissionWorker.java
                                                                     Lines 38-41Required to implement 
                                                                     Employee's method
                                                                     earnings; this 
                                                                     implementation differs 
                                                                     from that in Boss
```

```
OutlinePieceWorker.java
                                                                   Line 4
                                                                    PieceWorker is an 
                                                                    Employee subclass 
                                                                    Line 12
                                                                    Explicit call to 
                                                                    Employee constructor 
                                                                   using super
                                                                    Lines 30-33 Implementation of 
                                                                    Employee's method
                                                                    earnings; differs 
                                                                    from that of Boss and 
                                                                    CommissionWorker1 // Fig. 9.19: PieceWorker.java
2 // PieceWorker class derived from Emplo
3 4 public final class PieceWorker extends Employee {
5 private double wagePerPiece; // wage per piece output
6 private int quantity; // output for week
7 8 // constructor for class PieceWorker
9 public PieceWorker( String first, String last,
10 double wage, int numberOfItems )
11 {
12 super( first, last ); // call superclass constructor
13 setWage( wage);
14 setQuantity( numberOfItems);
15 }
16 17 // set PieceWorker's wage
18 public void setWage( double wage ) 
19 { 
20 wagePerPiece = ( wage > 0 ? wage : 0 ); 
21 }
22 23 // set number of items output
24 public void setQuantity( int numberOfItems ) 
25 { 
26 quantity = ( numberOfItems > 0 ? numberOfItems : 0 ); 
27 }
28 29 // determine PieceWorker's earnings
30 public double earnings()
31 { 
32 return quantity * wagePerPiece; 
33 }
34 PieceWorker is an 
                                         Employee subclass
                                           Explicit call to Employee
                                            constructor using super
                                         Implementation of Employee's method 
                                          earnings; differs from that of 
Bossand CommissionWorker
```

```
Page 54
```

```
Outline
35 public String toString()
36 {
37 return "Piece worker: " + super.toString();
38 } 
39 
40 } // end class PieceWorker
                                                              PieceWorker.java
```

```
OutlineHourlyWorker.java
                                                                      Line 4
                                                                      PieceWorker is an 
                                                                      Employee subclass 
                                                                      Line 12Explicit call to 
                                                                      Employee constructor 
                                                                      using super
                                                                      Line 31Implementation of 
                                                                      Employee's method
                                                   Implementation of Employee's method s from
                                                    earnings; differs from that of other \begin{array}{r} \hline \textbf{ove} \end{array}subclassesEmployee subclasses1 // Fig. 9.20: HourlyWorker.java
2 // Definition of class HourlyWorker
3 4 public final class HourlyWorker extends Employee {
5 private double wage; // wage per hour
6 private double hours; // hours worked for week
7 8 // constructor for class HourlyWorker
9 public HourlyWorker( String first, String last, 
10 double wagePerHour, double hoursWorked )
11 {
12 super( first, last ); // call superclass constructor
13 setWage( wagePerHour );
14 setHours( hoursWorked );
15 }
16 17 // Set the wage
18 public void setWage( double wagePerHour )
19 { 
20 wage = ( wagePerHour > 0 ? wagePerHour : 0 ); 
21 }
22 23 // Set the hours worked
24 public void setHours( double hoursWorked )
25 { 
26 hours = ( hoursWorked >= 0 && hoursWorked < 168 ?
27 hoursWorked : 0 ); 
28 }
29 30 // Get the HourlyWorker's pay
31 public double earnings() { return wage * hours; }
32 HourlyWorker is an 
                                           Employee subclass
                                             Explicit call to Employee
                                              constructor using super
```

```
Outline
33 public String toString() 
34 {
35 return "Hourly worker: " + super.toString();
36 }
37 
38 } // end class HourlyWorker
                                                               HourlyWorker.java
```
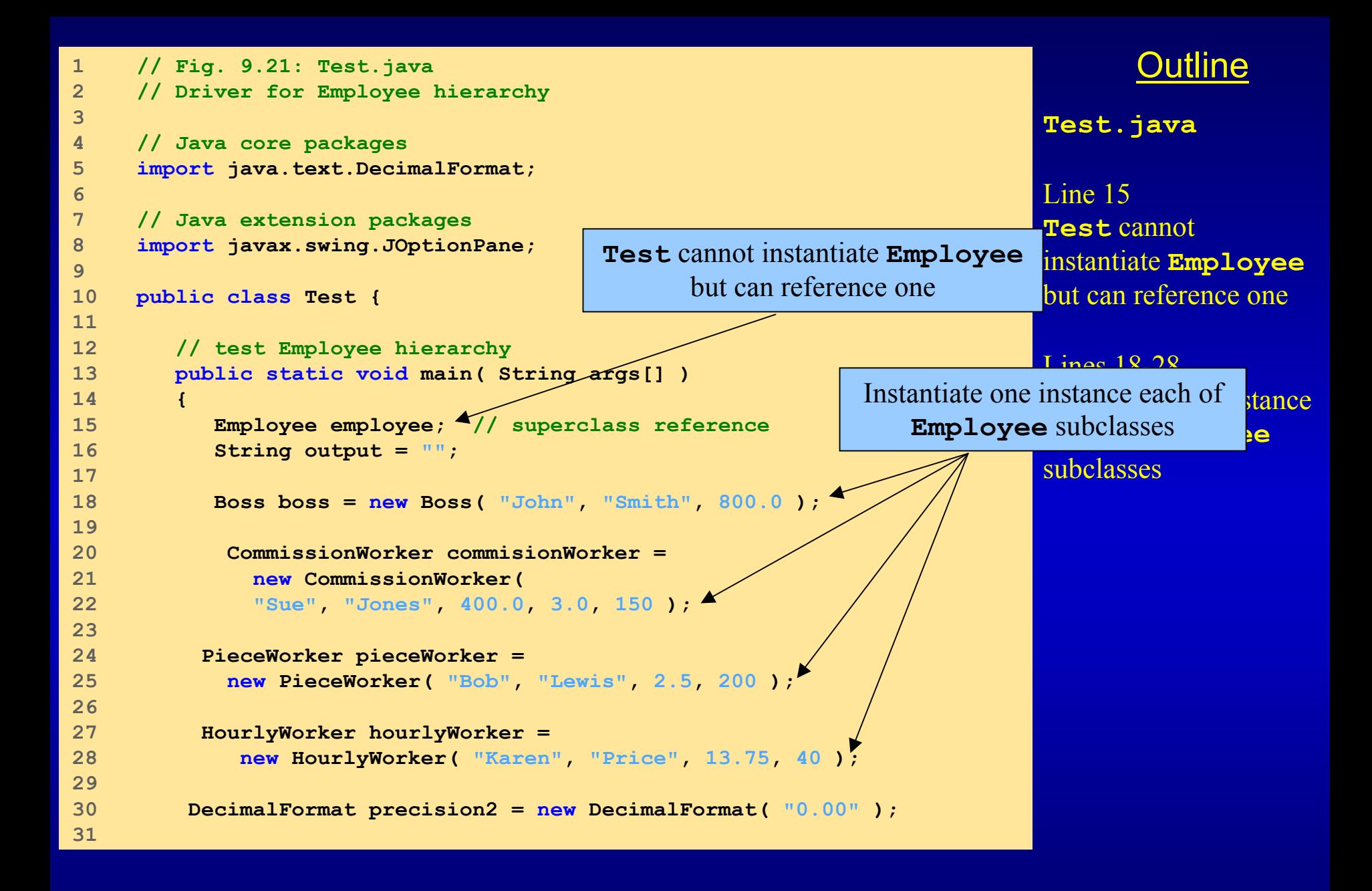

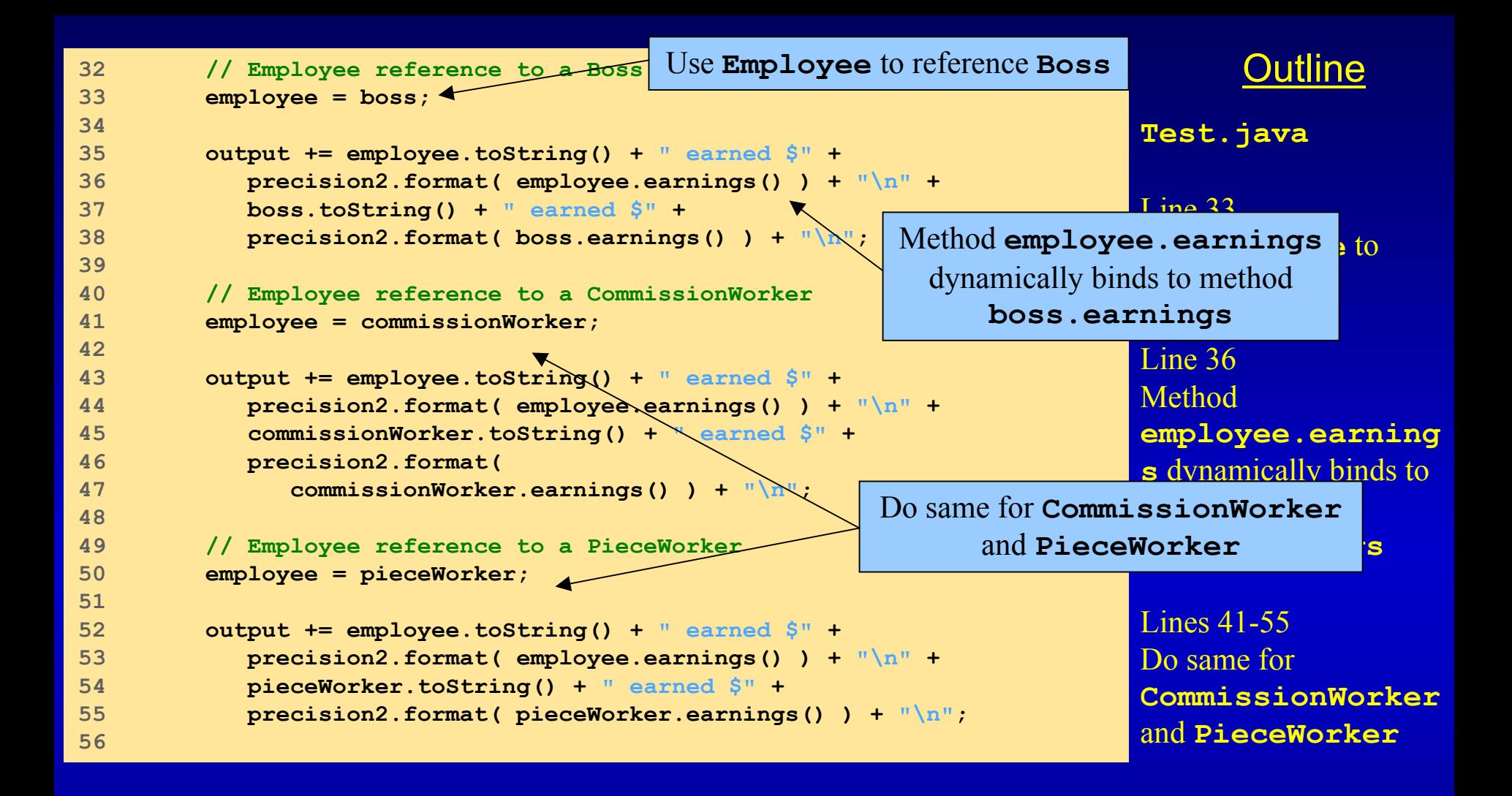

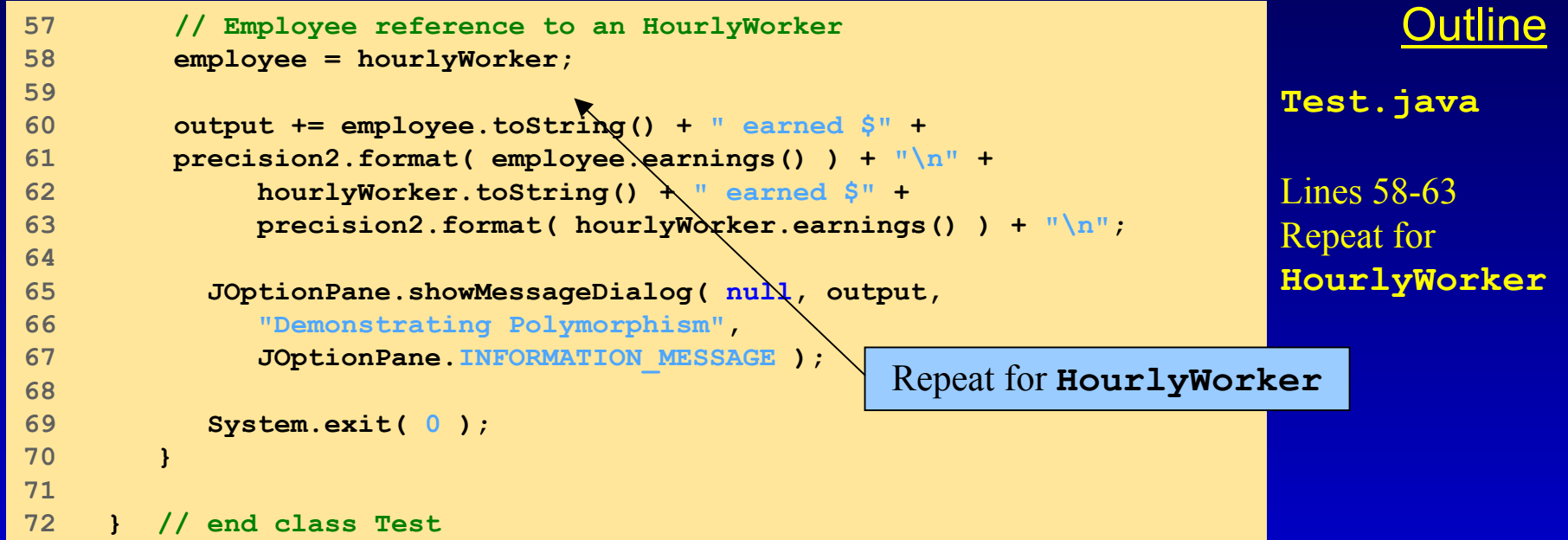

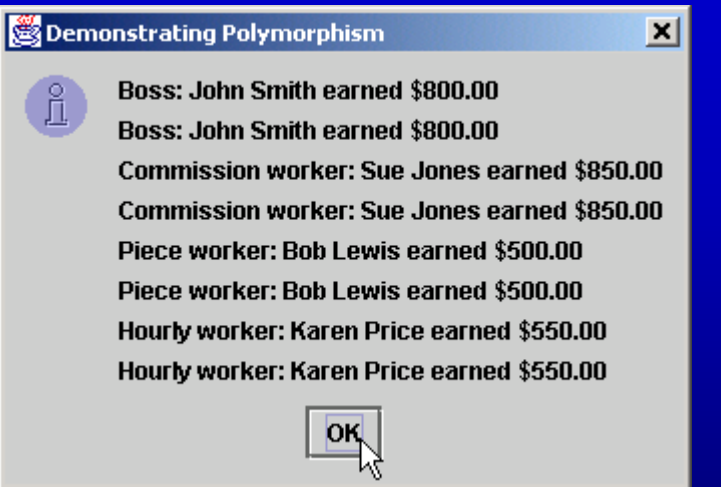

## **9.17 New Classes and Dynamic Binding**

- $\bullet$  Dynamic binding (late binding)
	- Object's type need not be know at compile time
	- At run time, call is matched with method of called object

# **9.18 Case Study: Inheriting Interface and Implementation**

- **Point**, **Circle**, **Cylinder** hierarchy
	- Modify by including **abstract** superclass **Shape**
		- Demonstrates polymorphism
		- Contains **abstract** method **getName**
			- Each subclass must implement method **getName**
		- Contains (non**abstract**) methods **area** and **volume**
			- Return **0** by default
			- Each subclass overrides these methods

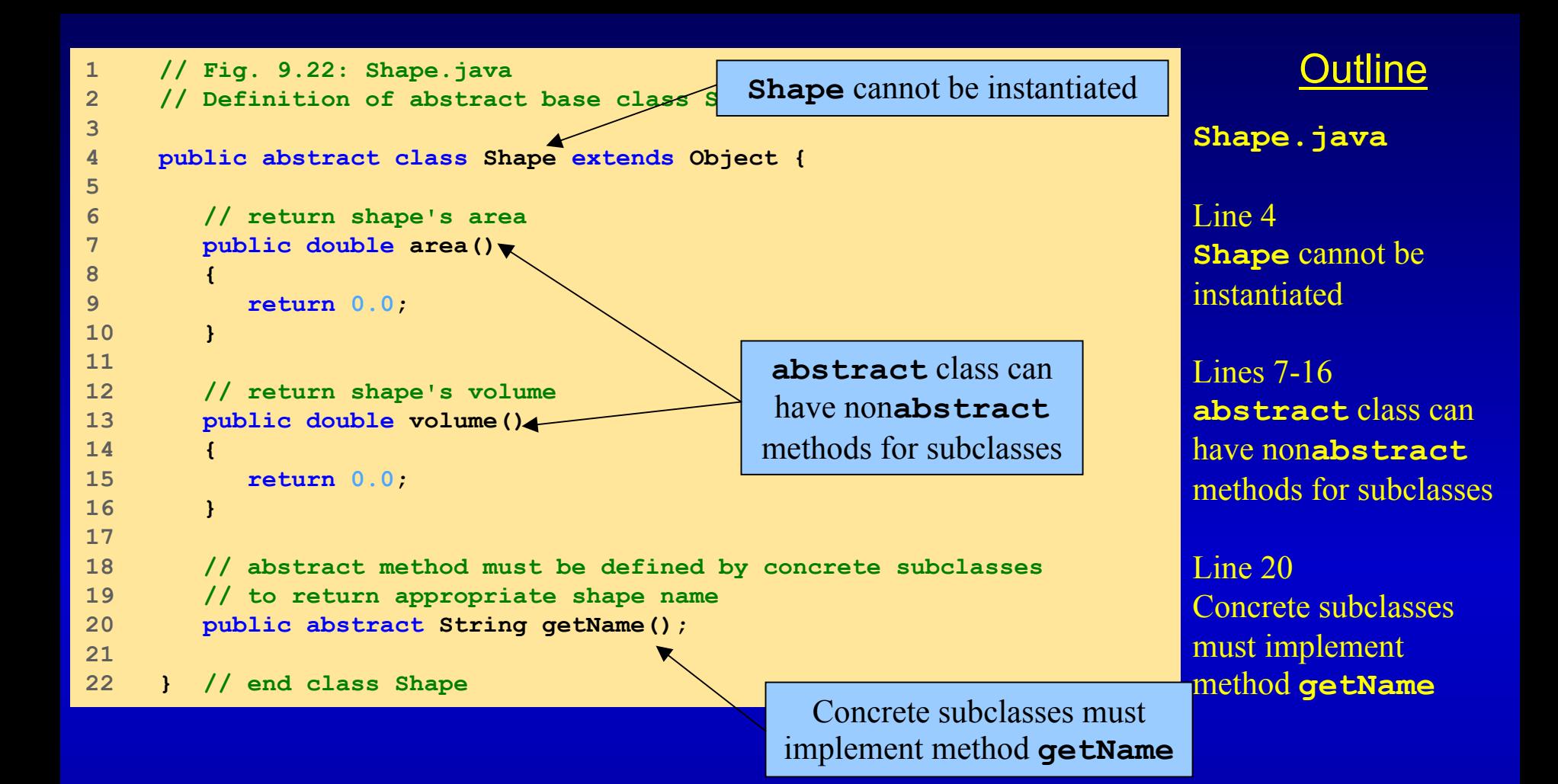

```
Outline1 // Fig. 9.23: Point.java
2 // Definition of class Point
3 4 public class Point extends Shape {
5 protected int x, y; // coordinates of the Point
6 7 // no-argument constructor
8 public Point() 
9 { 
10 setPoint( 0, 0 ); 
11 }
12 13 // constructor
14 public Point( int xCoordinate, int yCoordinate ) 
15 { 
16 setPoint( xCoordinate, yCoordinate ); 
17 }
18 19 // set x and y coordinates of Point
20 public void setPoint( int xCoordinate, int yCoordinate )
21 {
22 x = xCoordinate;
23 y = yCoordinate;
24 }
25 26 // get x coordinate
27 public int getX() 
28 { 
29 return x; 
30 }
31 protected members prevent 
                                       clients from direct access (unless 
                                       clients are Point subclasses or 
                                            are in same package)
                                         Point inherits Shape's 
                                           public methods
                                                                    Point.java
                                                                    Line 4
                                                                    Point inherits 
                                                                    Shape's public
                                                                    methods Line 5
                                                                    protected members 
                                                                    prevent clients from 
                                                                    direct access (unless 
                                                                    clients are Pointsubclasses or are in same package)
```

```
Page 64
```
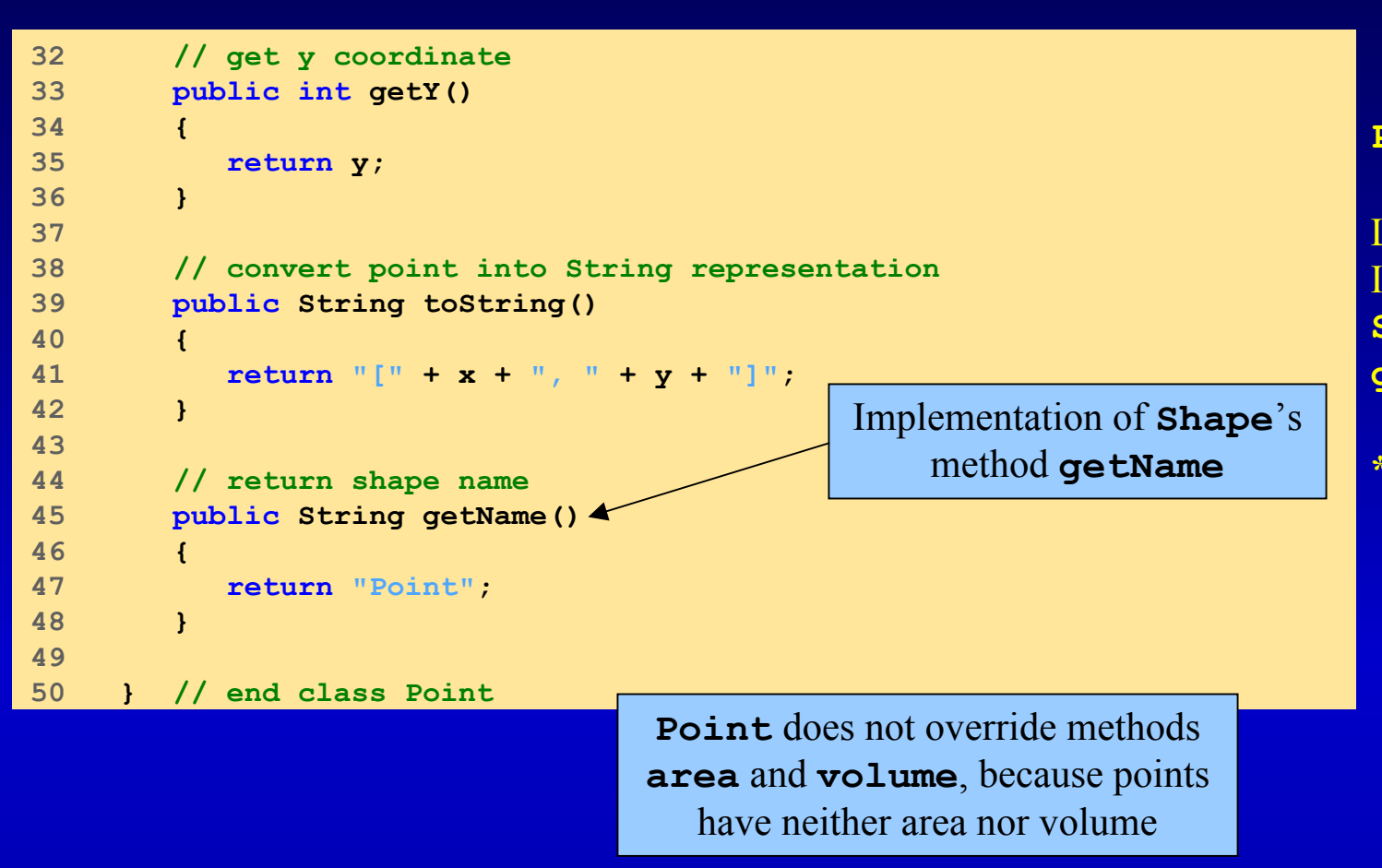

## Outline

**Point.java**

Lines 45-48Implementation of **Shape**'s method **getName**

**\*\*\* Note \*\*\***

```
OutlinePage 66
                                                                  Circle.java
                                                                  Line 4
                                                                  Circle inherits 
                                                                  variables/methods from Point and Shape
                                                                  Lines 5 and 24-34Methods for reading/setting 
                                                                  protected value
1 // Fig. 9.24: Circle.java
2 // Definition of class Circle
3 4 public class Circle extends Point { // inherits from Point
5 protected double radius;
6 7 // no-argument constructor
8 public Circle()
9 {
10 // implicit call to superclass constructor here
11 setRadius( 0 ); 
12 }
13 14 // constructor
15 public Circle( double circleRadius, int xCoordinate, 
16 int yCoordinate )
17 {
18 // call superclass constructor
19 super( xCoordinate, yCoordinate ); 
20 21 setRadius( circleRadius ); 
22 }
23 24 // set radius of Circle
25 public void setRadius ( double circleRadius )
26 { 
27 radius = ( circleRadius >= 0 ? circleRadius : 0 ); 
28 }
29 30 // get radius of Circle
31 public double getRadius() 
32 { 
33 return radius; 
34 }
35 Circle inherits variables/methods
                                         from Point and Shape
                                               Methods for reading/setting 
                                                  protected value
```
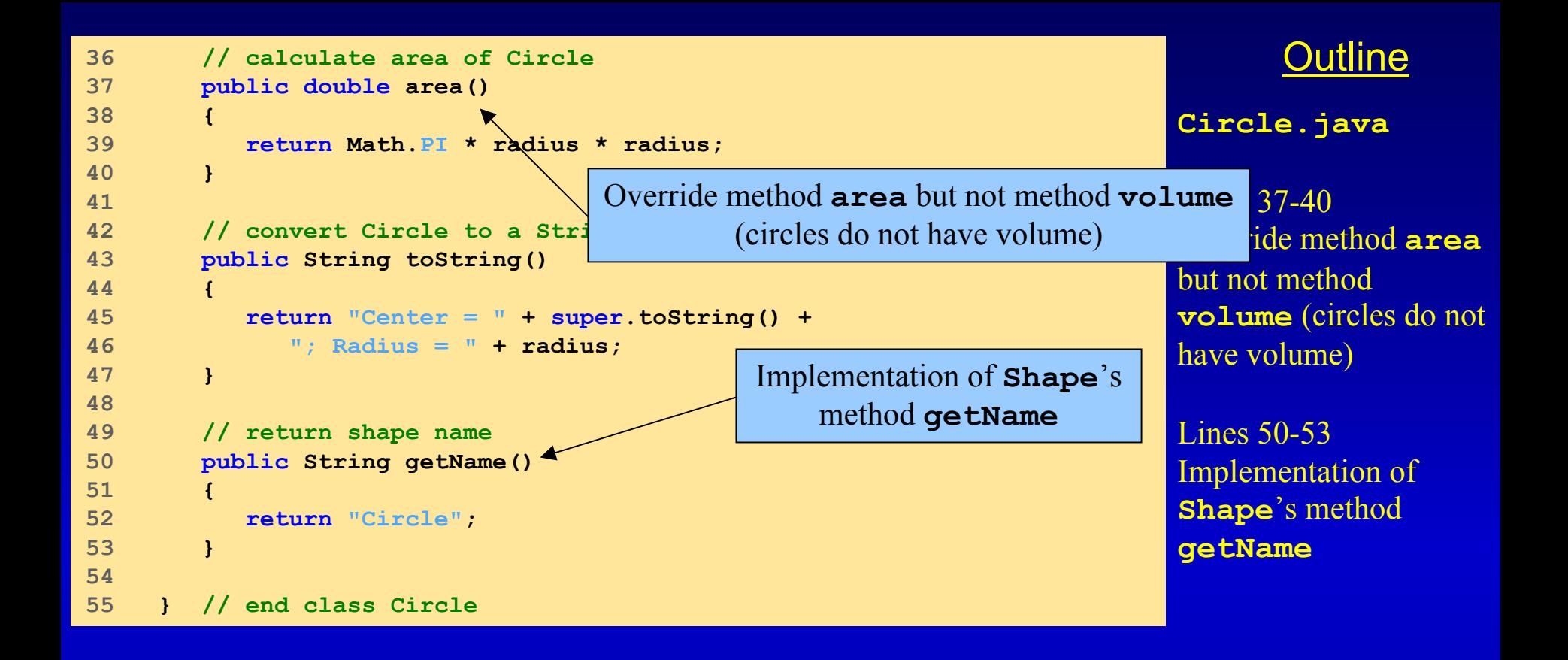

```
Outline1 // Fig. 9.25: Cylinder.java
2 // Definition of class Cylinder.
3 4 public class Cylinder extends Circle {
5 protected double height; // height of Cylinder
6 7 // no-argument constructor
8 public Cylinder() 
9 {
10 // implicit call to superclass constructor here
11 setHeight( 0 );
12 }
13 14 // constructor
15 public Cylinder( double cylinderHeight,
16 double cylinderRadius, int xCoordinate, 
17 int yCoordinate )
18 {
19 // call superclass constructor
20 super( cylinderRadius, xCoordinate, yCoordinate );
21 22 setHeight( cylinderHeight );
23 }
24 25 // set height of Cylinder
26 public void setHeight( double cylinderHeight )
27 { 
28 height = ( cylinderHeight >= 0 ? cylinderHeight : 0 ); 
29 }
30 Cylinder inherits variables 
                                         and methods from Point, 
                                           Circle and Shape Cylinder.java
                                                                  Line 4
                                                                  Cylinder inherits 
                                                                  variables and methods from Point, Circle
                                                                 and Shape
```

```
31 // get height of Cylinder
32 public double getHeight() 
33 {
34 return height; 
35 }
36 37 // calculate area of Cylinder (i.e., surface area)
38 public double area()
39 {
40 return 2 * super.area() + 2 * Math.PI * radius * height;
41 }
42 43 // calculate volume of Cylinder
44 public double volume() 
45 { 
46 return super.area() * height; 
47 }
48 49 // convert Cylinder to a String representation
50 public String toString()
51 {
52 return super.toString() + "; Height = " + height; 
53 }
54 55 // return shape name
56 public String getName() 
57 {
58 return "Cylinder"; 
59 }
60 61 } // end class Cylinder
                                      Implementation of Shape's 
                                          method getName
                                          Override methods areaand volume
```
## Outline

**Cylinder.java**

Lines 38-47Override methods **area** and **volume**

Lines 56-59 Implementation of **Shape**'s method **getName**

```
OutlineTest.java
                                                                       Lines 16-18Instantiate one instance each of Shape
                                                                       subclasses Lines 21-30Create three Shapes to 
                                                                       reference each subclass object
1 // Fig. 9.26: Test.java
2 // Class to test Shape, Point, Circle, Cylinder hierarchy
3 4 // Java core packages
5 import java.text.DecimalFormat;
6 7 // Java extension packages
8 import javax.swing.JOptionPane;
9 10 public class Test {
11 12 // test Shape hierarchy
13 public static void main( String args[] )
14 {
15 // create shapes
16 Point point = new Point( 7, 11 ); 
17 Circle circle = new Circle( 3.5, 22, 8 ); 
18 Cylinder cylinder = new Cylinder( 10, 3.3, 10, 10 );
19 20 // create Shape array 
21 Shape arrayOfShapes[] = new Shape[ 3 ];
22 23 // aim arrayOfShapes[ 0 ] at subclass Point object
24 arrayOfShapes[ 0 ] = point;
25 26 // aim arrayOfShapes[ 1 ] at subclass Circle object
27 arrayOfShapes[ 1 ] = circle;
28 29 // aim arrayOfShapes[ 2 ] at subclass Cylinder object
30 arrayOfShapes[ 2 ] = cylinder; 
31 Instantiate one instance each of Shape subclasses
                                                                          Shapes to 
                                                                          ubclass object
```

```
OutlineTest.java
                                                                 \text{Line} \Lambda?
                                                           Dynamically bind bind
                                                           method getName
method getName
                                                            Dynamically bind method
                                                             area for Circle and
                                                               Cylinder objects
                                                                 Circle and 
                                                                 Cylinder objects 
                                                                 \text{Line } A\OmegaDynamically bind method
                                                    volume for Cylinder object |
                                                                               for 
                                                                 Cylinder object
32 // get name and String representation of each shape
33 String output =
34 point.getName() + ": " + point.toString() + "\n" +
35 circle.getName() + ": " + circle.toString() + "\n" +
36 cylinder.getName() + ": " + cylinder.toString();
37 38 DecimalFormat precision2 = new DecimalFormat( "0.00" );
39 40 // loop through arrayOfShapes and get name,
41 // area and volume of each shape in arrayOfShapes
42 for ( int i = 0; i < arrayOfShapes.length; i++ ) {
43 output += "\n\n" + arrayOfShapes[ i ].getName() + 
44 ": " + arrayOfShapes[ i ].toString() +
45 "\nArea =" +
46 precision2.format( arrayOfShapes[ i ].area() ) +
47 "\nVolume =" +
48 precision2.format( arrayOfShapes[ i ].volume() );
49 }
50 51 JOptionPane.showMessageDialog( null, output,
52 "Demonstrating Polymorphism",
53 JOptionPane.INFORMATION_MESSAGE );
54 55 System.exit( 0 );
56 }
57 58 } // end class Test
```
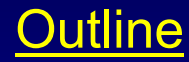

#### **Test.java**

```
Demonstrating Polymorphism
                                                                 \vert x \vert\hat{\mathbb{H}}Point: [7, 11]
          Circle: Center = [22, 8]; Radius = 3.5
          Cylinder: Center = [10, 10]; Radius = 3.3; Height = 10.0
          Point: [7, 11]
          Area = 0.00Volume = 0.00Circle: Center = [22, 8]; Radius = 3.5
          Area = 38.48Volume = 0.00Cylinder: Center = [10, 10]; Radius = 3.3; Height = 10.0
          Area = 275.77
          Volume = 342.12OK<sub>k</sub>
```
# **9.19 Case Study: Creating and Using Interfaces**

#### $\bullet$ Use **interface Shape**

- **interface** Used instead of an **abstract** class when there are no instance variables or default method implementations to inherit
- $\bullet$  Interface
	- Definition begins with **interface** keyword
	- Classes **implement** an interface
	- Class must define every method in the interface with the number of arguments and return type specified in the interface
		- If any methods are undefined, the class is abstract and ust be declared so
	- Contains **public abstract** methods
		- Classes (that **implement** the interface) must implement these methods
	- A class can implement more than one interface

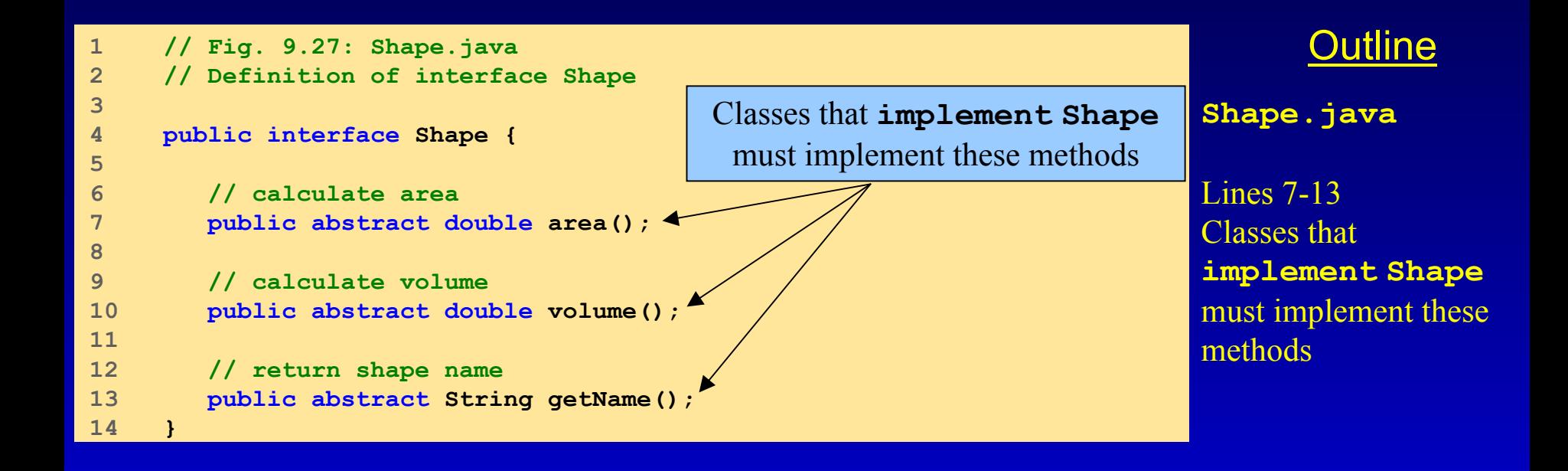

```
OutlinePoint.java
                                                                Line 4
                                                                Point implements 
                                                                interface Shape
1 // Fig. 9.28: Point.java
2 // Definition of class Point
3 4 public class Point extends Object implements Shape {
5 protected int x, y; // coordinates of the Point
6 7 // no-argument constructor
8 public Point() 
9 { 
10 setPoint( 0, 0 ); 
11 }
12 13 // constructor
14 public Point( int xCoordinate, int yCoordinate ) 
15 { 
16 setPoint( xCoordinate, yCoordinate ); 
17 }
18 19 // Set x and y coordinates of Point
20 public void setPoint( int xCoordinate, int yCoordinate )
21 {
22 x = xCoordinate;
23 y = yCoordinate;
24 }
25 26 // get x coordinate
27 public int getX() 
28 { 
29 return x; 
30 }
31 Point implements interface Shape
```

```
32 // get y coordinate
33 public int getY() 
34 { 
35 return y; 
36 }
37 38 // convert point into String representation
39 public String toString() 
40 { 
41 return "[" + x + ", " + y + "]";
42 }
43 44 // calculate area 
45 public double area() 
46 {
47 return 0.0; 
48 }
49 50 // calculate volume
51 public double volume() 
52 {
53 return 0.0;
54 }
55 56 // return shape name 
57 public String getName() 
58 { 
59 return "Point"; 
60 }
61 62 } // end class Point
                                      Implement methods specified 
                                         by interface Shape
```
**Point.java**

Lines 45-60Implement methods specified by interface **Shape**

```
OutlinePage 77
                                                                  Circle.java
                                                                    line 4
                                                                  Linual inherits
                                                                   triables/methods from
                                                                    Point, including 
                                                                  method implemen-
                                                                  tations of Shape
1 // Fig. 9.29: Circle.java
2 // Definition of class Circle
3 4 public class Circle extends Point { // inherits from Point
5 protected double radius;
6 7 // no-argument constructor
8 public Circle()
9 {
10 // implicit call to superclass c
11 setRadius( 0 ); 
12 }
13 14 // constructor
15 public Circle( double circleRadius, int xCoordinate, 
16 int yCoordinate )
17 {
18 // call superclass constructor
19 super( xCoordinate, yCoordinate ); 
20 21 setRadius( circleRadius ); 
22 }
23 24 // set radius of Circle
25 public void setRadius( double circleRadius )
26 { 
27 radius = ( circleRadius >= 0 ? circleRadius : 0 ); 
28 }
29 30 // get radius of Circle
31 public double getRadius() 
32 { 
33 return radius; 
34 }
35 Circle inherits variables/methods
                                        from Point, including method 
                                          implementations of Shape
```
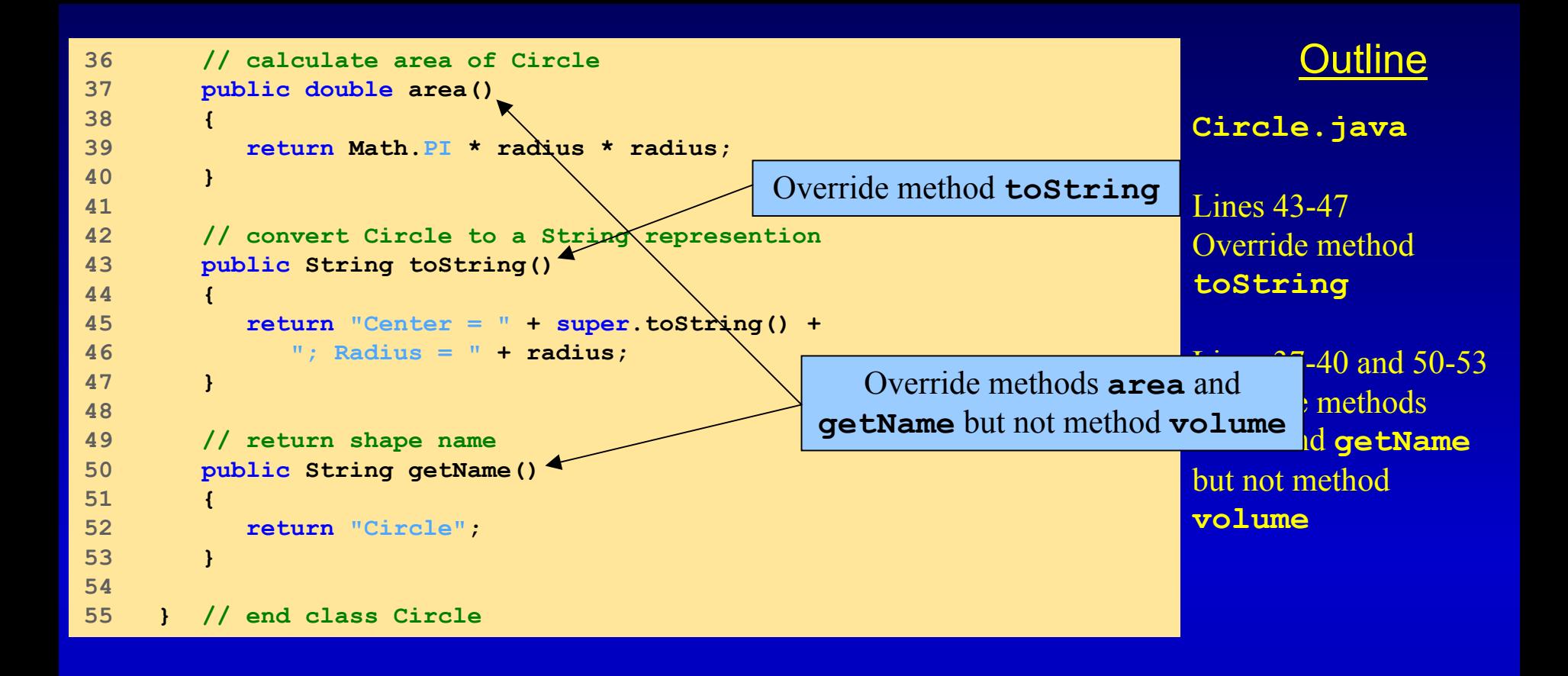

```
1 // Fig. 9.30: Cylinder.java
2 // Definition of class Cylinder.
3 4 public class Cylinder extends Circle {
5 protected double height; // height of Cylinder
6 7 // no-argument constructor
8 public Cylinder() 
9 {
10 // implicit call to super
11 setHeight( 0 );
12 }
13 14 // constructor
15 public Cylinder( double cylinderHeight,
16 double cylinderRadius, int xCoordinate, 
17 int yCoordinate )
18 {
19 // call superclass constructor
20 super( cylinderRadius, xCoordinate, yCoordinate );
21 22 setHeight( cylinderHeight );
23 }
24 25 // set height of Cylinder
26 public void setHeight( double cylinderHeight )
27 { 
28 height = ( cylinderHeight >= 0 ? cylinderHeight : 0 ); 
29 }
30 31 // get height of Cylinder
32 public double getHeight() 
33 {
34 return height; 
35 }
                                Circle inherits variables/methods
                                  from Point and Circle and 
                                method implementations of Shape
```
#### **Cylinder.java**

Line 4 **Circle** inherits variables/methods from **Point** and **Circle** and method implementations of **Shape**

```
Page 79
```
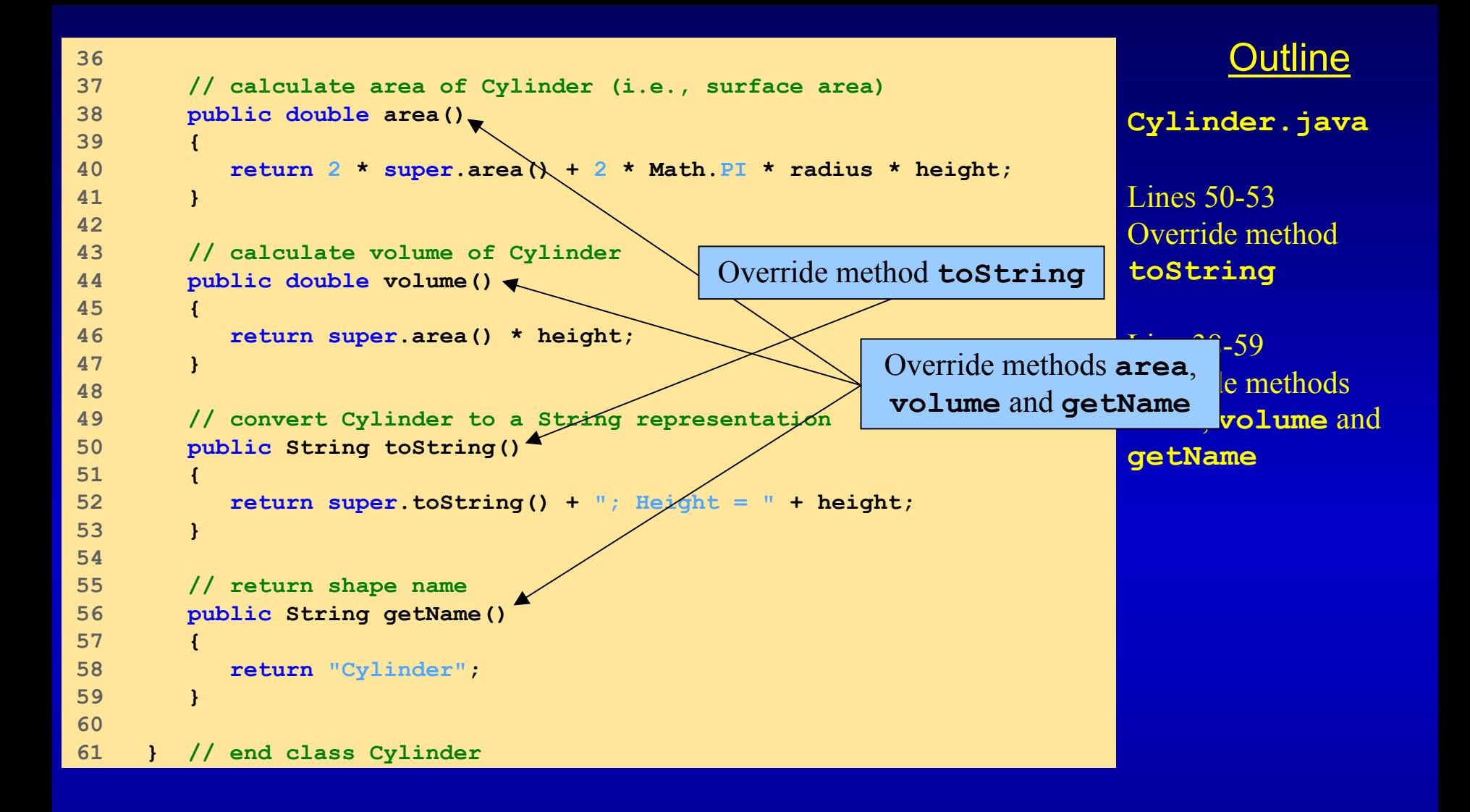

```
1 // Fig. 9.31: Test.java
2 // Test Point, Circle, Cylinder hierarchy with interface Shape.
3 4 // Java core packages
5 import java.text.DecimalFormat;
6 7 // Java extension packages
8 import javax.swing.JOptionPane;
9 10 public class Test {
11 12 // test Shape hierarchy
13 public static void main( String args[] )
14 {
15 // create shapes
16 Point point = new Point( 7, 11 ); 
17 Circle circle = new Circle( 3.5, 22, 8 ); 
18 Cylinder cylinder = new Cylinder( 10, 3.3, 10, 10 );
19 20 // create Shape array 
21 Shape arrayOfShapes[] = new Shape[ 3 ];
22 23 // aim arrayOfShapes[ 0 ] at subclass Point object
24 arrayOfShapes[ 0 ] = point;
25 26 // aim arrayOfShapes[ 1 ] at subclass Circle object
27 arrayOfShapes[ 1 ] = circle;
28 29 // aim arrayOfShapes[ 2 ] at subclass Cylinder object
30 arrayOfShapes[ 2 ] = cylinder; 
31 Fig. 9.31 is identical 
                                               to Fig. 9.26
```
**Test.java**

Fig. 9.31 is identical to Fig. 9.26

```
32 // get name and String representation of each shape
33 String output =
34 point.getName() + ": " + point.toString() + "\n" +
35 circle.getName() + ": " + circle.toString() + "\n" +
36 cylinder.getName() + ": " + cylinder.toString();
37 38 DecimalFormat precision2 = new DecimalFormat( "0.00" );
39 40 // loop through arrayOfShapes and get name,
41 // area and volume of each shape in arrayOfShapes
42 for ( int i = 0; i < arrayOfShapes.length; i++ ) {
43 output += "\n\n" + arrayOfShapes[ i ].getName() + 
44 ": " + arrayOfShapes[ i ].toString() +
45 "\nArea =" +
46 precision2.format( arrayOfShapes[ i ].area() ) +
47 "\nVolume =" +
48 precision2.format( arrayOfShapes[ i ].volume() );
49 }
50 51 JOptionPane.showMessageDialog( null, output,
52 "Demonstrating Polymorphism",
53 JOptionPane.INFORMATION_MESSAGE );
54 55 System.exit( 0 );
56 }
57 58 } // end class Test
```
**Test.java**

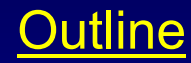

#### **Test.java**

#### Output is identical to that of Fig. 9.26

Output is identical to that of Fig. 9.26

 $\overline{\mathbf{x}}$ 

Demonstrating Polymorphism

Point: [7, 11]

Point: [7, 11] Area =  $0.00$ Volume =  $0.00$ 

Area =  $38.48$ Volume =  $0.00$ 

Area = 275.77 **Volume = 342.12** 

Circle: Center = [22, 8]; Radius = 3.5

Circle: Center = [22, 8]; Radius = 3.5

Cylinder: Center = [10, 10]; Radius = 3.3; Height = 10.0

Cylinder: Center = [10, 10]; Radius = 3.3; Height = 10.0

**OK** 

 $\hat{\mathbb{H}}$ 

Page 83

## **9.19 Interfaces**

• Interfaces can also define a set of constants that can be used in many class definitions

```
public interface Constants{
  public static final int ONE=1;
  public static final int TWO=2;
  public static final int THREE=3;
```
**}**

- $\bullet$  Classes that implement interface **Constants** can use **ONE, TWO** and **THREE** anywhere in the class definition
- Classes that import the interface can refer to them as **Constants.ONE, Constants.TWO**
- As there are no methods in this interface, a class that implements it is nt required to provide any method implementations

# **9.20 Inner Class Definitions**

- Inner classes
	- Class is defined inside another class body
	- Frequently used with GUI handling
		- Declare **ActionListener** inner class
		- GUI components can register **ActionListener**<sup>s</sup> for events
			- $-$  Button events, key events, etc.
	- An inner class is allowed to access directly all the instance variables and methods of the outer class
	- An inner class defined in a method is allowed access directly to all the instance variables and methods of the outer class object that defined it and any final local variables in the method

```
OutlineTime.java
                                                                   Line 8
                                                                   Same Time class used 
                                                                  in Chapter 8
1 // Fig. 9.32: Time.java
2 // Time class definition.
3 4 // Java core packages
5 import java.text.DecimalFormat; 
6 7 // This class maintains the time in 24-hour format
8 public class Time extends Object {
9 private int hour; // 0 - 23
10 private int minute; // 0 - 59
11 private int second; // 0 - 59
12 13 // Time constructor initializes each instance variable
14 // to zero. Ensures that Time object starts in a
15 // consistent state.
16 public Time() 
17 {
18 setTime( 0, 0, 0 ); 
19 }
20 21 // Set a new time value using universal time. Perform 
22 // validity checks on the data. Set invalid values to zero.
23 public void setTime( int hour, int minute, int second )
24 {
25 setHour( hour ); 
26 setMinute( minute ); 
27 setSecond( second ); 
28 }
29 30 // validate and set hour 
31 public void setHour( int h ) 
32 { 
33 hour = ( ( h >= 0 && h < 24 ) ? h : 0 ); 
34 }
35 Same Time class 
                                                     used in Chapter 8
```
Page 86

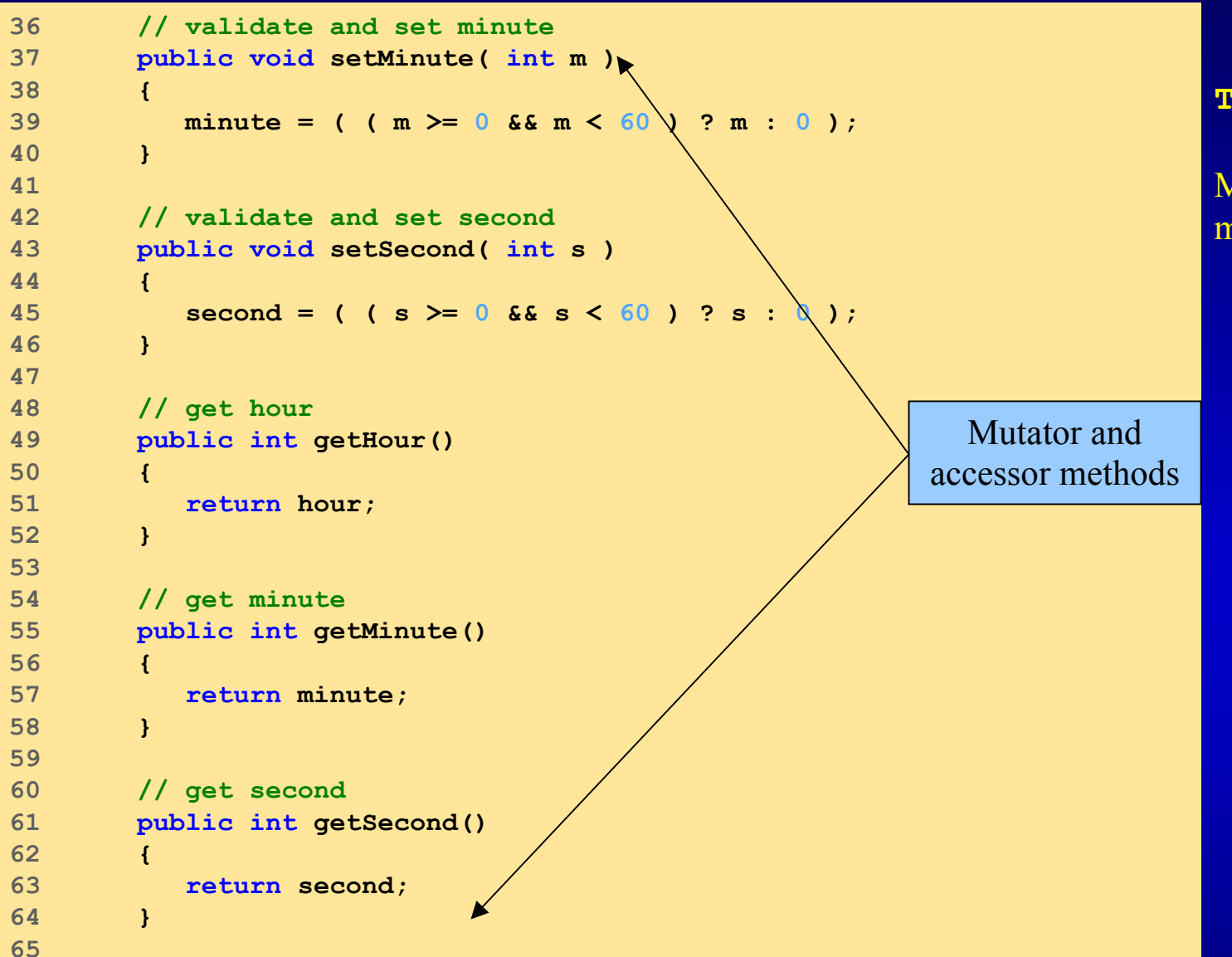

**Time.java**

Mutator and accessor methods

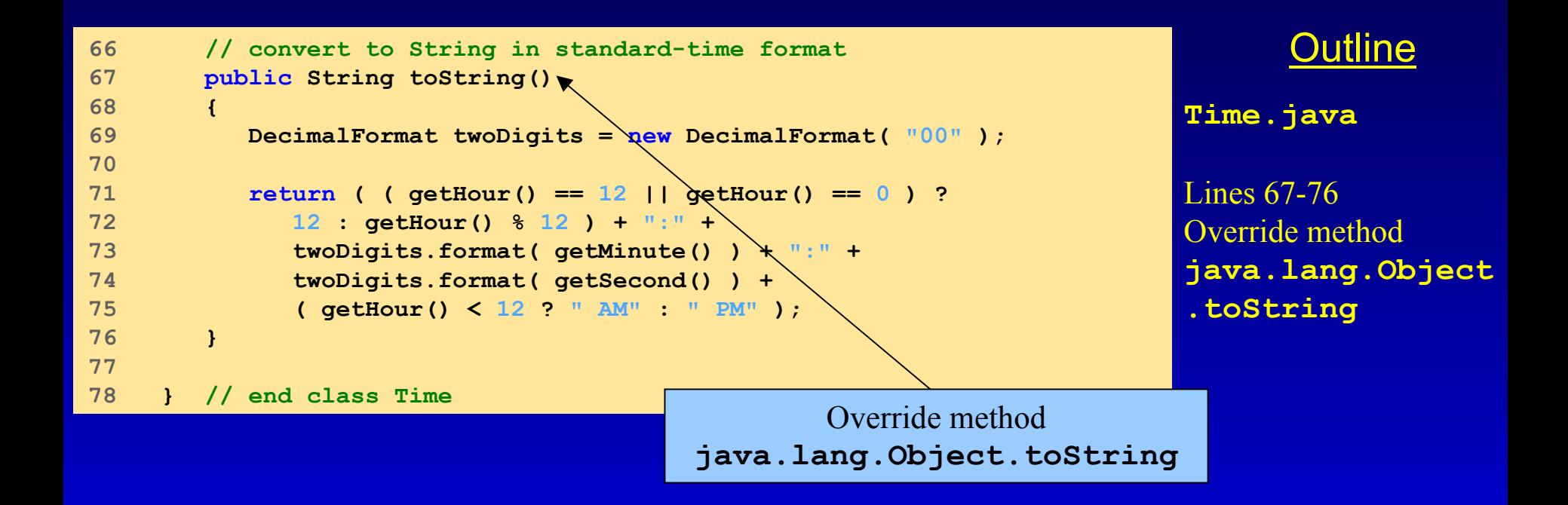

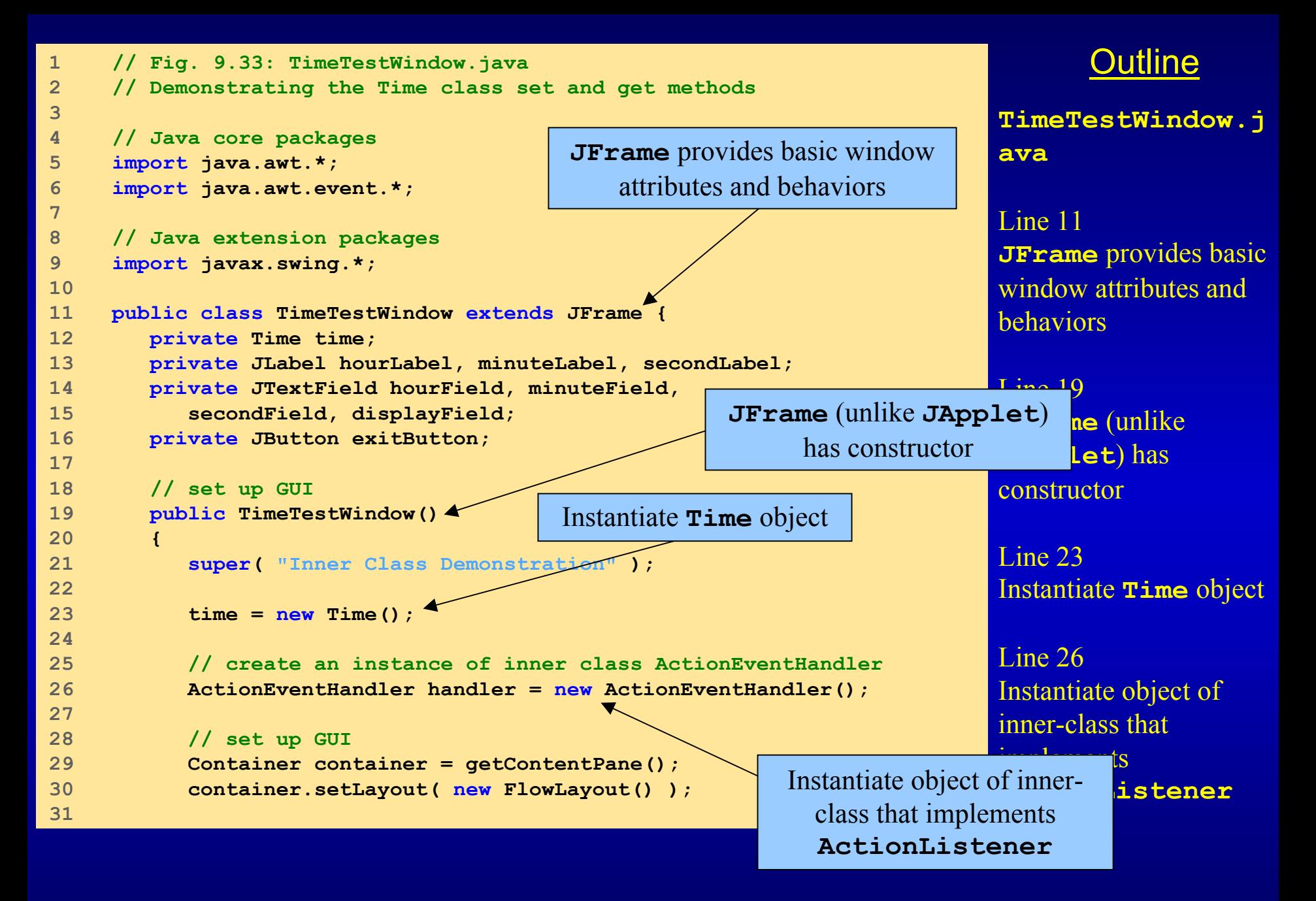

```
32 hourLabel = new JLabel( "Set Hour" );
33 hourField = new JTextField( 10 );
34 hourField.addActionListener( handler );
35 container.add( hourLabel );
36 container.add( hourField );
37 38 minuteLabel = new JLabel( "Set minute" );
39 minuteField = new JTextField( 10 );
40 minuteField.addActionListener( handler );
41 container.add( minuteLabel );
42 container.add( minuteField );
43 44 secondLabel = new JLabel( "Set Second" );
45 secondField = new JTextField( 10 );
46 secondField.addActionListener( handler );
47 container.add( secondLabel );
48 container.add( secondField );
49 50 displayField = new JTextField( 30 );
51 displayField.setEditable( false );
52 container.add( displayField );
53 54 exitButton = new JButton( "Exit" );
55 exitButton.addActionListener( handler );
56 container.add( exitButton );
57 58 } // end constructor
59 60 // display time in displayField
61 public void displayTime()
62 {
63 displayField.setText( "The time is: " + time );
64 }
65
```
**TimeTestWindow.j ava**

Line 34, 40, 46 and 55 Register **Action-EventHandler** with GUI components

#### Register **ActionEventHandler**with GUI components

Page 90

```
OutlineTimeTestWindow.j
                                                                 avaLines 77-78Define inner class
                                     Must implement method actionPerformed
                                                                           lent
                                                                 method actionPerformedWhen user presses JButton or Enter key,
                                                                           resses
                                                                           . method
                                                                 actionPerformedis invoked L<sub>in</sub> \circ 94.09Determine action depending tion
                                                     on where event originated \mathbf{u} where
                                                                 event originated
66 // create TimeTestWindow and display it 
67 public static void main( String args[] )
68 {
69 TimeTestWindow window = new TimeTestWindow();
70 71 window.setSize( 400, 140 );
72 window.setVisible( true );
73 }
74 75 // inner class definition for handling JTextField and 
76 // JButton events
77 private class ActionEventHandler 
78 implements ActionListener {
79 80 // method to handle action events 
81 public void actionPerformed( ActionEvent event )
82 {
83 // user pressed exitButton
84 if ( event.getSource() == ex <code>WIICIIU</code>
85 System.exit( 0 ); // te
86 87 // user pressed Enter key in hourField
88 else if ( event.getSource() == hourField ) {
89 time.setHour(
90 Integer.parseInt( event.getActionCommand() ) );
91 hourField.setText( "" );
92 }
93 94 // user pressed Enter key in minuteField
95 else if ( event.getSource() == minuteField ) {
96 time.setMinute(
97 Integer.parseInt( event.getActionCommand() ) );
98 minuteField.setText( "" );
99 }
                                     Define inner class that implements 
                                       ActionListener interface
                                              of ActionListenermethod actionPerformed is invoked
```

```
100 101 // user pressed Enter key in secondField
102 else if ( event.getSource() == secondField ) {
103 time.setSecond(
104 Integer.parseInt( event.getActionCommand() ) );
105 secondField.setText( "" );
106 }
107 108 displayTime();
109 }
110 111 } // end inner class ActionEventHandler
112 113 } // end class TimeTestWindow
```

```
Inner Class Demonstration
                                                    - - - - - -Set Hour 13
                             Set minute
             R Set Second
                            Exit
                                                    \Boxo\BoxInner Class Demonstration
                             Set minute
   Set Hour
             Set Second
    The time is: 1:00:00 PM
                            Exit
```
**TimeTestWindow.j ava**

Page 92

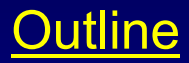

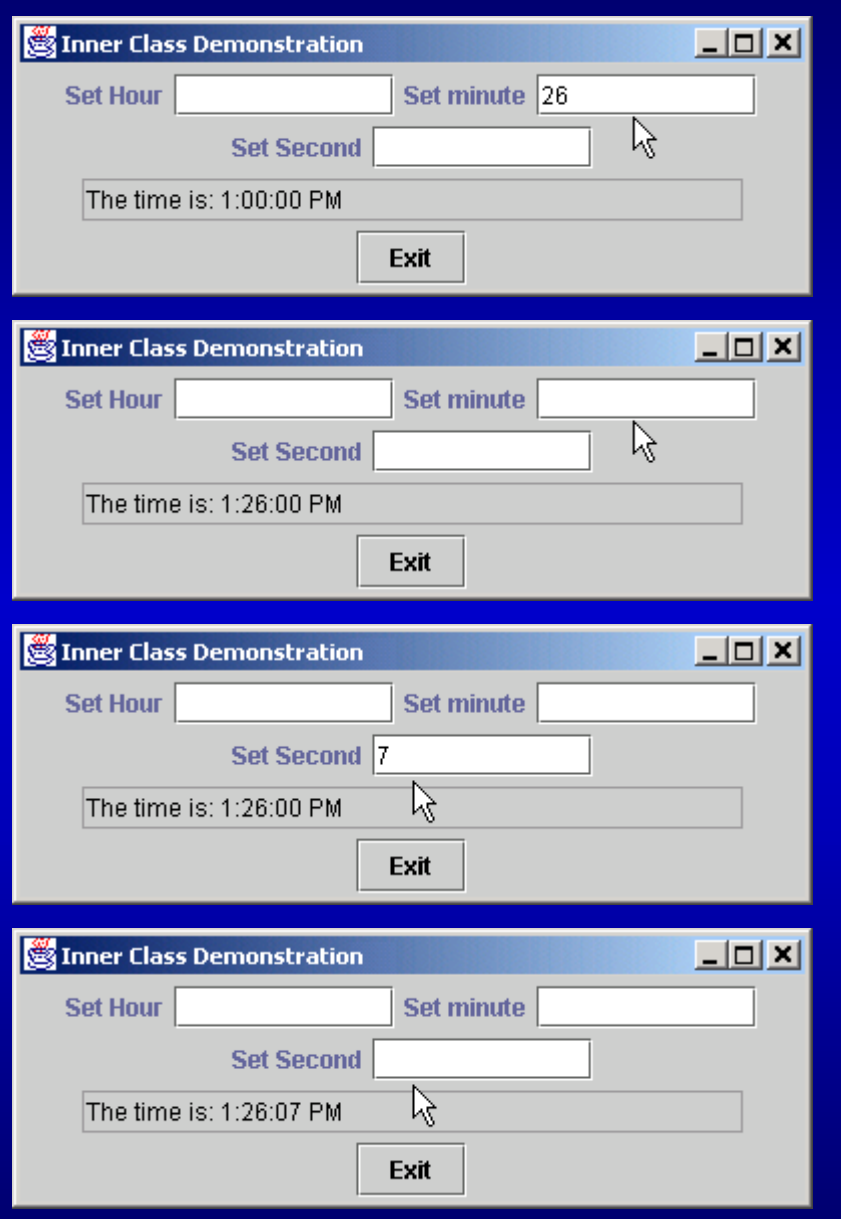

#### **TimeTestWindow.j ava**

# **9.20 Inner Class Definitions (cont.)**

- • Anonymous inner class
	- Inner class without name
	- Created when class is defined in program

```
1 // Fig. 9.34: TimeTestWindow.java
2 // Demonstrating the Time class set and get methods
3 4 // Java core packages
5 import java.awt.*;
6 import java.awt.event.*;
7 8 // Java extension packages
9 import javax.swing.*;
10 11 public class TimeTestWindow extends JFrame {
12 private Time time;
13 private JLabel hourLabel, minuteLabel, secondLabel;
14 private JTextField hourField, minuteField,
15 secondField, displayField;
16 17 // set up GUI
18 public TimeTestWindow()
19 {
20 super( "Inner Class Demonstration" );
21 22 // create Time object
23 time = new Time();
24 25 // create GUI
26 Container container = getContentPane();
27 container.setLayout( new FlowLayout() );
28 29 hourLabel = new JLabel( "Set Hour" );
30 hourField = new JTextField( 10 );
31
```

```
TimeTestWindow.j
ava
```
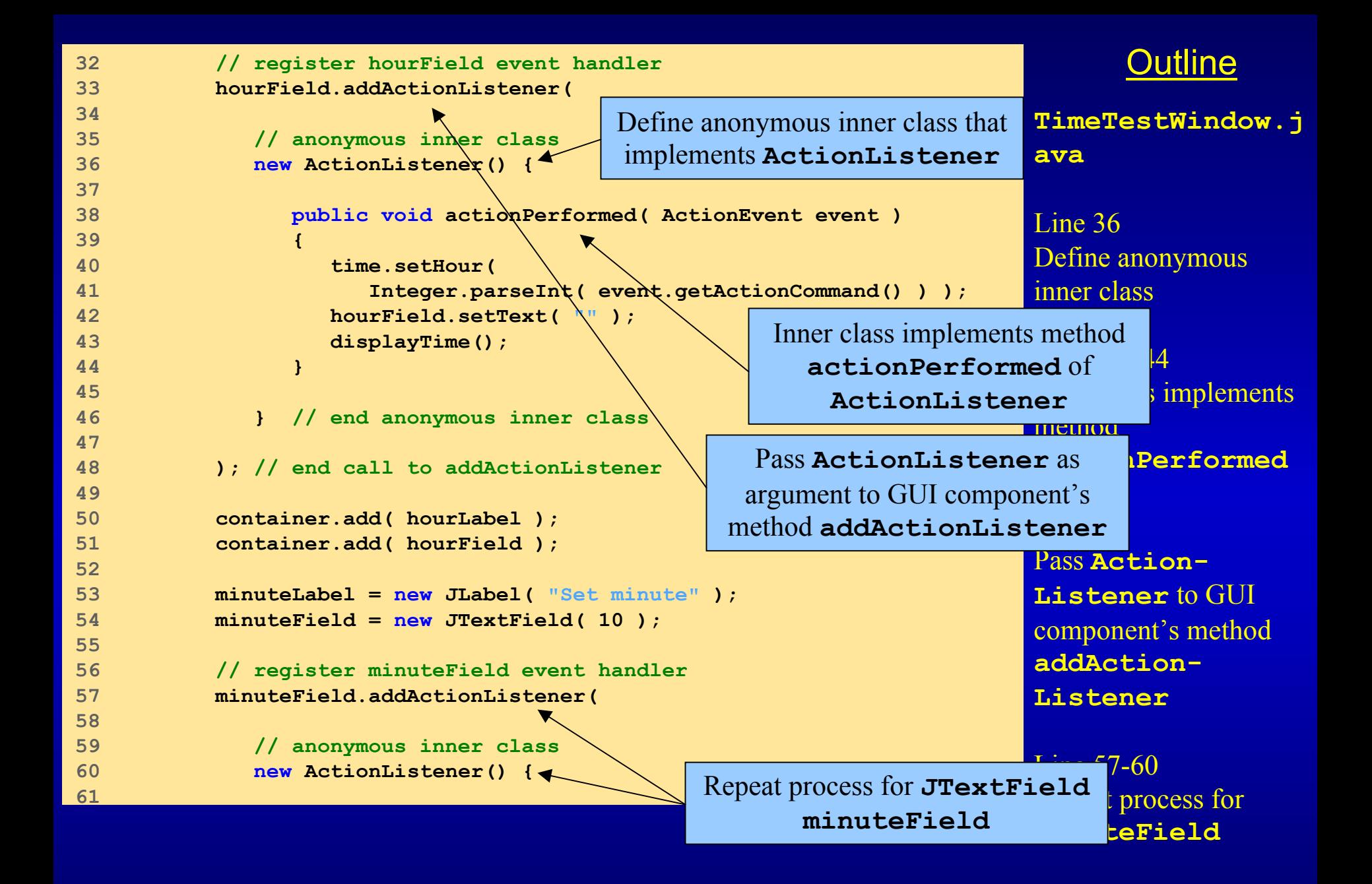

```
OutlinePage 97
                                                             Line 64-67Logic differs from logic 
                                                             n action-
                                                            Performed method 
                                                            of hourField's inner 
                                                            classLine 80-83Repeat process for
                                       Repeat process for JTextField Frield
                                                                 hdField
                                                            Line 87-90Logic differs from logic 
                                                            in action-
                                                            Performed methods 
                                                            of other inner classes62 public void actionPerformed( ActionEvent event )
63 {
64 time.setMinute(
65 Integer.parseInt( event.getActionCommand() ) );
66 minuteField.setText( "" );
67 displayTime();
68 }
69 70 } // end anonymous inner class
71 72 ); // end call to addActionListener
73 74 container.add( minuteLabel );
75 container.add( minuteField );
76 77 secondLabel = new JLabel( "Set Second" );
78 secondField = new JTextField( 10 );
79 80 secondField.addActionListener( 
81 82 // anonymous inner class
83 new ActionListener() { 
84 85 public void actionPerformed( ActionEvent event )
86 {
87 time.setSecond(
88 Integer.parseInt( event.getActionCommand() ) );
89 secondField.setText( "" );
90 displayTime();
91 }
92 93 } // end anonymous inner class
94 95 ); // end call to addActionListener
96secondFieldLogic differs from logic in 
                                    actionPerformed method of 
                                      hourField's inner class
                                      Logic differs from logic in 
                                   actionPerformed methods of 
                                         other inner classes
```

```
OutlinePage 98
                                                                  TimeTestWindow.j
                                                                  avaLine 118-131Define anonymous 
                                                                  inner class that extends WindowsAdapter to 
                                                                  enable closing of 
                                                                  JFrame97 container.add( secondLabel );
98 container.add( secondField );
99 100 displayField = new JTextField( 30 );
101 displayField.setEditable( false );
102 container.add( displayField );
103 }
104 105 // display time in displayField
106 public void displayTime()
107 {
108 displayField.setText( "The time is: " + time );
109 }
110 111 // create TimeTestWindow, register for its window events
112 // and display it to begin application's execution
113 public static void main( String args[] )
114 {
115 TimeTestWindow window = new TimeTestWindow();
116 117 // register listener for windowClosing event
118 window.addWindowListener(
119 120 // anonymous inner class for windowClosing event
121 new WindowAdapter() {
122 123 // terminate application when user closes window
124 public void windowClosing( WindowEvent event )
125 {
126 System.exit( 0 );
127 }
128 129 } // end anonymous inner class
130 131 ); // end call to addWindowListener
                                                  Define anonymous inner class that 
                                                    extends WindowsAdapter to 
                                                     enable closing of JFrame
```
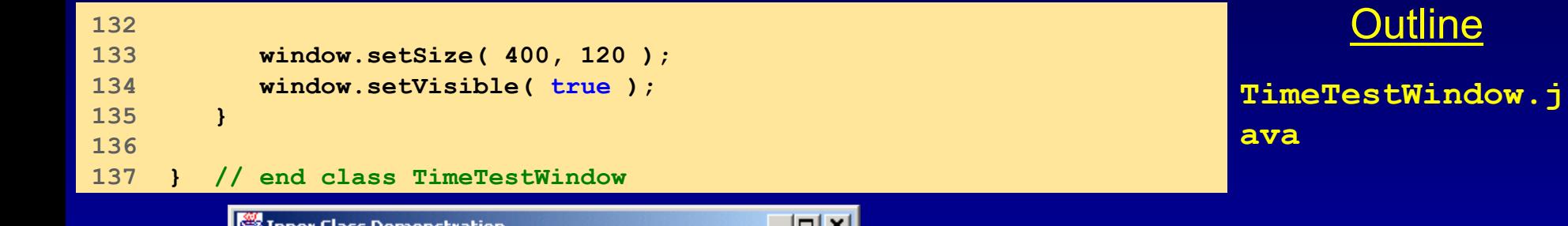

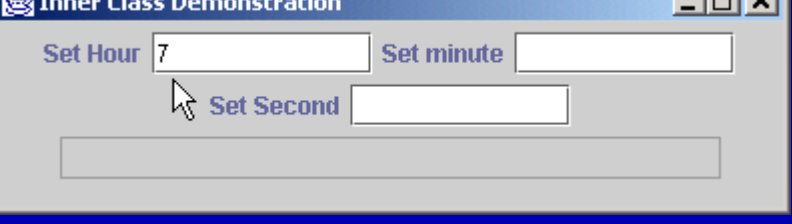

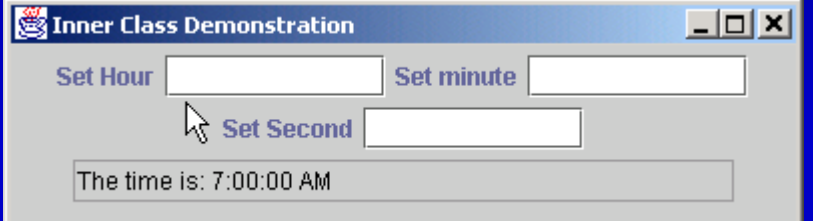

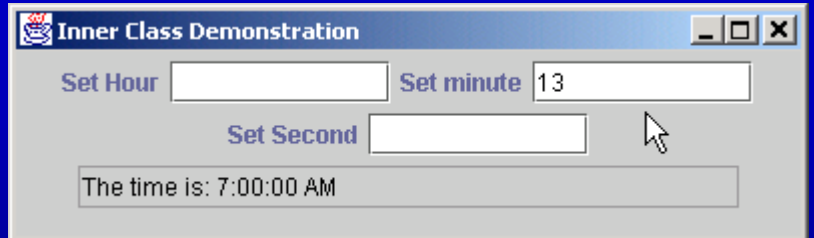

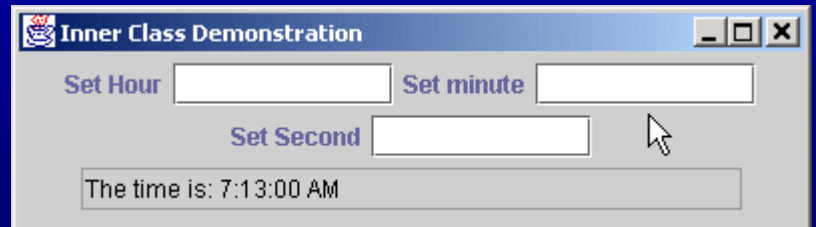

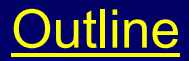

#### **TimeTestWindow.j ava**

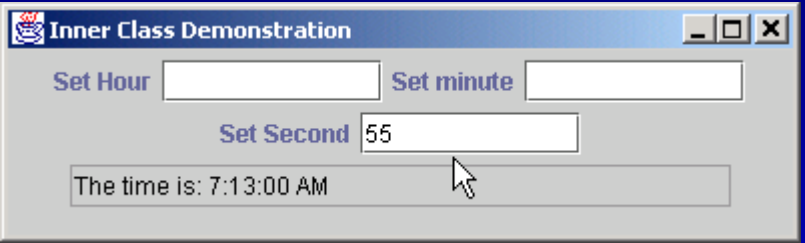

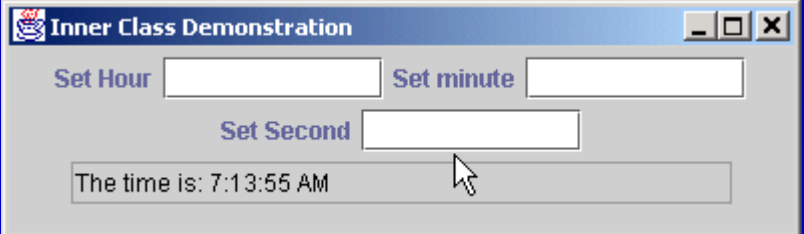

# **9.21 Notes on Inner Class Definitions**

- Notes for inner-class definition and use
	- Compiling class that contains inner class
		- Results in separate **.class** file
		- Inner classes with names have the file name *OuterClassName\$InnerClassName*.class
		- Anonymous inner class have the file name *OuterClassName\$#*.class where # starts at 1 and is incremented for each additional anonymous inner class
	- Inner classes with class names can be defined as
		- **public**, **protected**, **private** or package access
	- Access outer class' **this** reference *OuterClassName***.this**
	- When an anonymous inner class implements an interface, the class must define every method in the interface
		- There are 7 different methods that must be defined in every class that implements WindowListener. We only need one (windowClosing). Java provides an adapter class that already implements all the methods of the interface. We extend the adapter class and override just the methods we need to change.

# **9.22 Type-Wrapper Classes for Primitive Types**

- Type-wrapper class
	- Each primitive type has one
		- **Character**, **Byte**, **Integer**, **Boolean**, etc.
		- Numeric types inherit from class **Number**
	- Enable to represent and manipulate primitive as objects of class **Object**
		- Primitive data types can be processed polymorphically
	- Declared as **final**
	- Many methods are declared **static**

# **9.23 (Optional Case Study) Thinking About Objects: Incorporating Inheritance into the Elevator Simulation**

- $\bullet$  Our design can benefit from inheritance
	- Examine sets of classes
	- Look for commonality between/among sets
		- Extract commonality into superclass
			- Subclasses inherits this commonality

# **9.23 Thinking About Objects (cont.)**

## • **ElevatorButton** and **FloorButton**

- Treated as separate classes
- Both have *attribute* **pressed**
- Both have *behaviors* **pressButton** and **resetButton**
- Move attribute and behaviors into superclass **Button**?
	- We must examine whether these objects have distinct behavior
		- If same behavior
			- They are objects of class **Button**
		- If different behavior
			- They are objects of distinct **Button** subclasses

#### FloorButto n

 $-$  pressed : Boolean = false

+ resetButton( ) : void

+ p ressButton( ) : void

Ele va to rButton

- pressed : Boolea <sup>n</sup> = fa lse

+ resetButton( ) : void

+ p ressButton( ) : void

 $\odot$  2002 Prentice Hall. All rights reserved. Page 105

# **9.23 Thinking About Objects (cont.)**

## • **ElevatorButton** and **FloorButton**

- **FloorButton** requests **Elevator** to **Floor** of request
	- **Elevator** will sometimes respond
- **ElevatorButton** signals **Elevator** to move
	- **Elevator** will always respond
- Neither button *decides* for the **Elevator** to move
	- **Elevator** decides itself
- Both buttons signal **Elevator** to move
	- Therefore, both buttons exhibit identical behavior
		- They are objects of class **Button**
		- Combine (not inherit) **ElevatorButton** and **FloorButton** into class **Button**

# **9.23 Thinking About Objects (cont.)**

## • **ElevatorDoor** and **FloorDoor**

- Treated as separate classes
- Both have *attribute* **open**
- Both have *behaviors* **openDoor** and **closeDoor**
- Both door "inform" a **Person** that a door has opened
	- both doors exhibit identical behavior
		- They are objects of class **Door**
		- Combine (not inherit) **ElevatorDoor** and **FloorDoor** into class **Door**

#### FloorDo or

- $-$  open : Boolean = false
- + op enDoor( ) : void
- + c loseDo or( ) : vo id

#### Eleva to rDoor

- $-$  open : Boolean = false
- + op enDoor( ) : void
- + c loseDo or( ) : vo id
### **9.23 Thinking About Objects (cont.)**

- $\bullet$  Representing location of **Person**
	- On what **Floor** is **Person** when riding **Elevator**?
	- Both **Floor** and **Elevator** are types of locations
		- Share **int** attribute **capacity**
		- Inherit from **abstract** superclass **Location**
			- Contains **String locationName** representing location
				- **"firstFloor"**
				- **"secondFloor"**
				- **"elevator"**
	- **Person** now contains **Location** reference
		- References **Elevator** when person is in elevator
		- References **Floor** when person is on floor

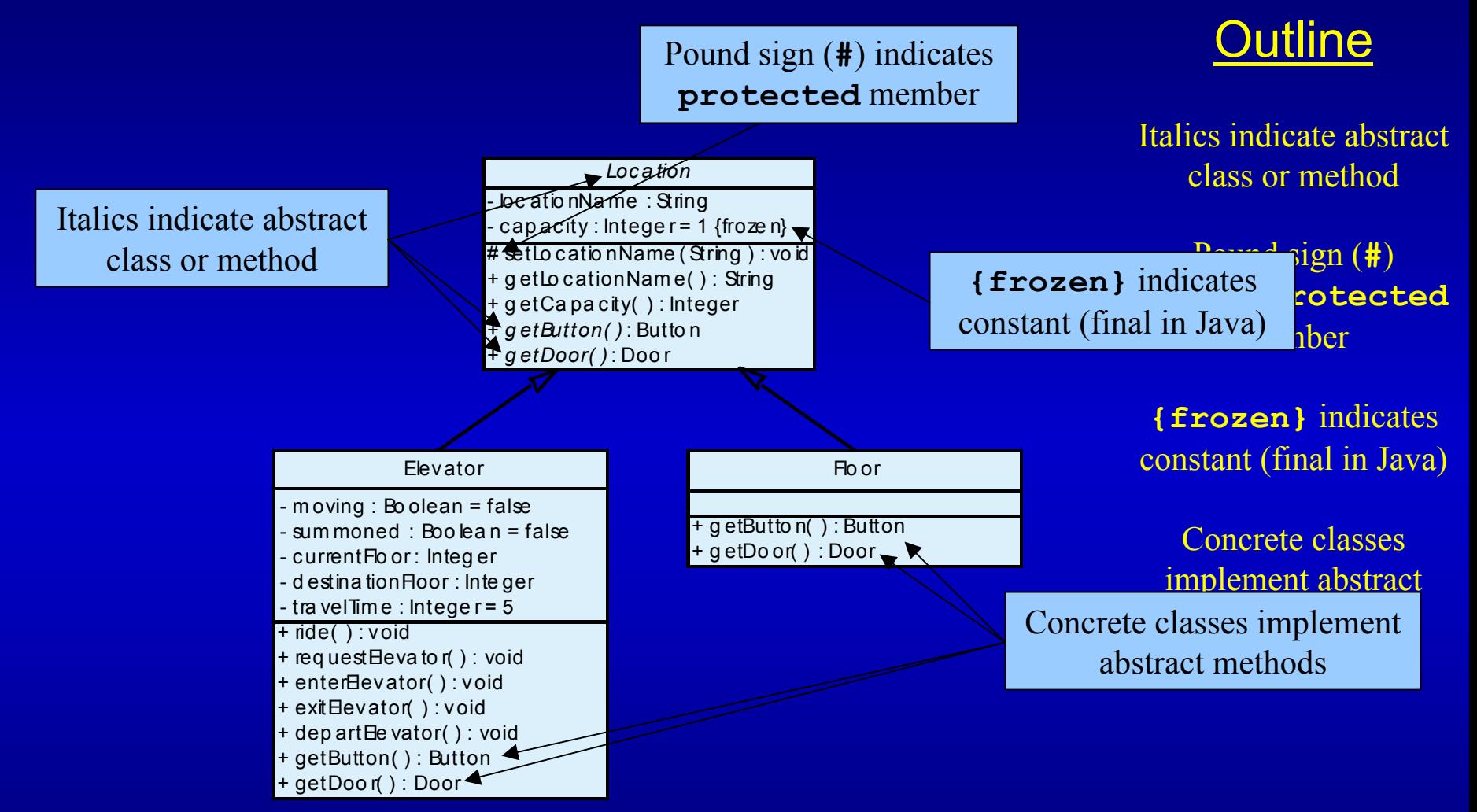

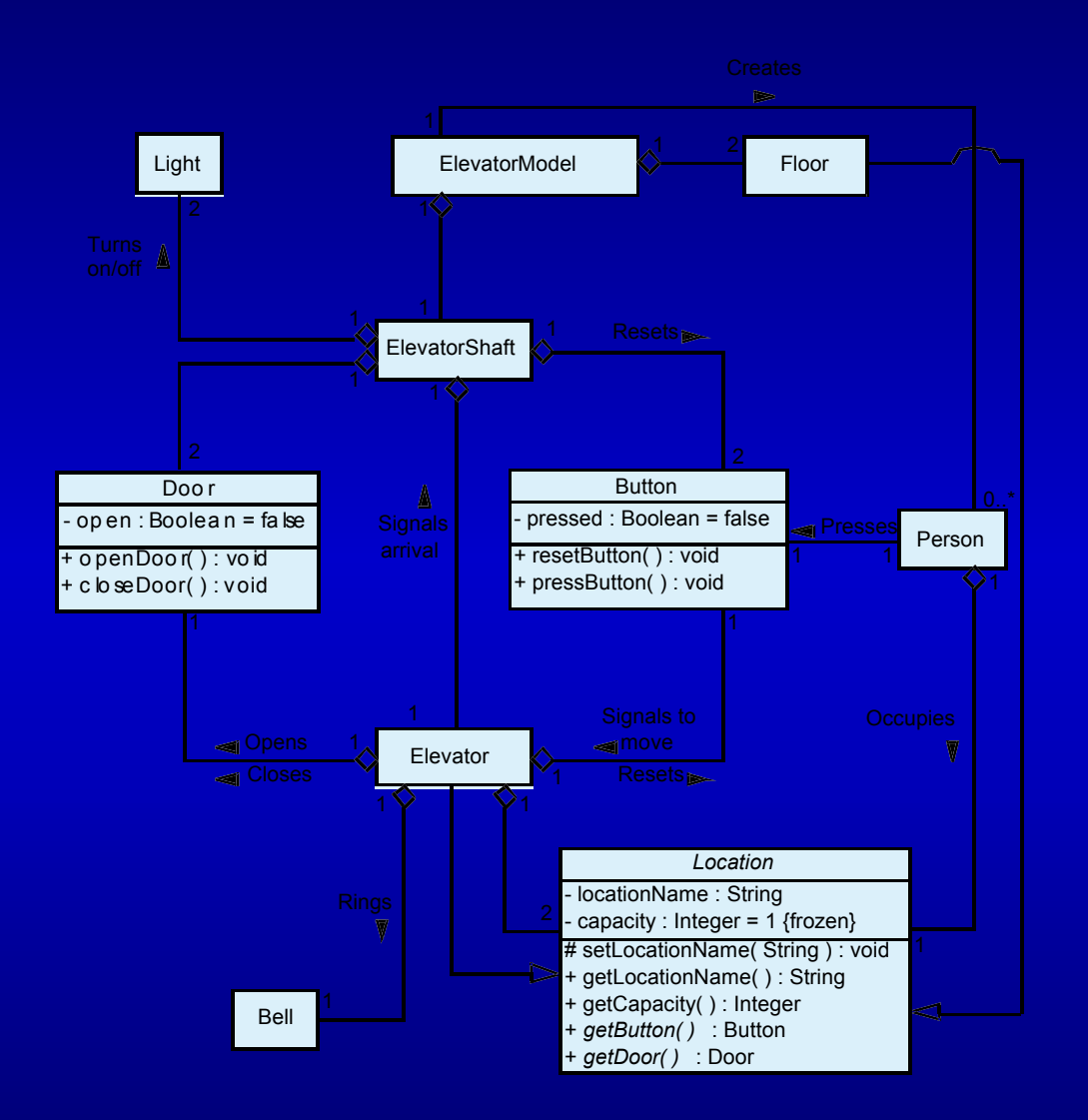

 $\odot$  2002 Prentice Hall. All rights reserved. Page 111  $\blacksquare$ 

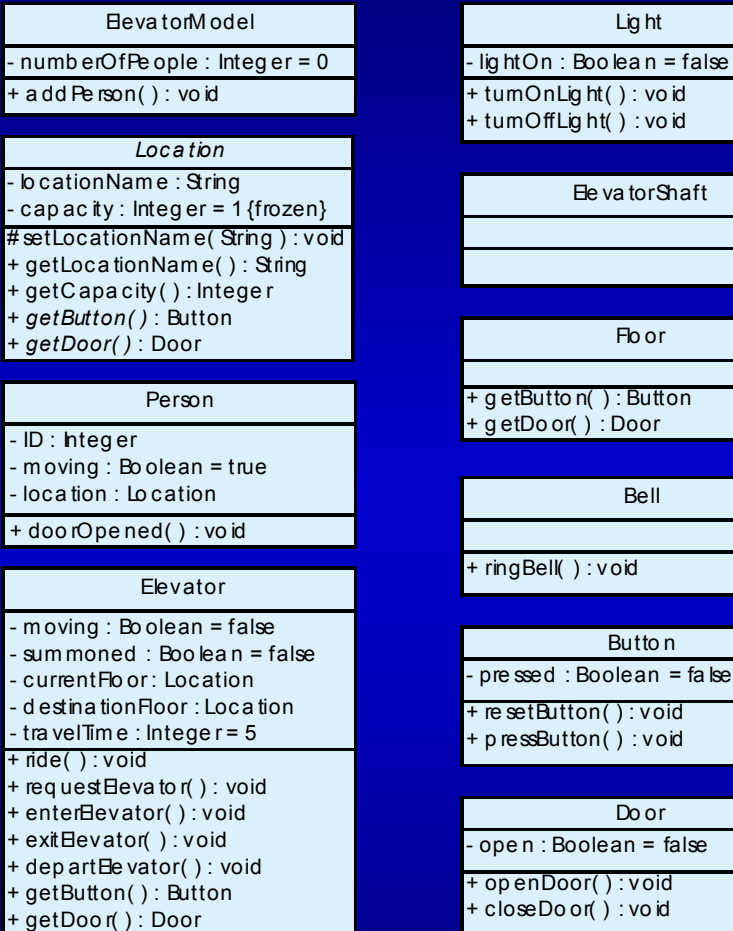

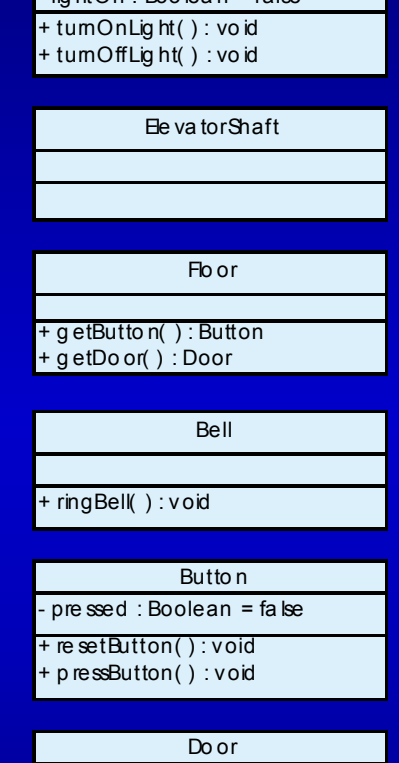

Lig ht

Boolean = false oor( ) : void

+ closeDo or( ) : vo id

## **9.23 Thinking About Objects (cont.)**

- $\bullet$  Continue implementation
	- Transform design (i.e., class diagram) to code
	- Generate "skeleton code" with our design
		- Use class **Elevator** as example
		- Two steps (incorporating inheritance)

# **9.23 Thinking About Objects (cont.) Step 1**

**public class Elevator extends Location {**

**// class constructor public Elevator() {}**

**}**

```
Outline
                                                                                  Page 115
1 // Elevator.java
2 // Generated using class diagrams 9.38 and 9.39
3 public class Elevator extends Location {
45 // class attributes
6 private boolean moving;
7 private boolean summoned;
8 private Location currentFloor;
9 private Location destinationFloor;
10 private int travelTime = 5;
11 private Button elevatorButton;
12 private Door elevatorDoor;
13 private Bell bell;
1415 // class constructor
16 public Elevator() {}
1718 // class methods
19 public void ride() {}
20 public void requestElevator() {}
21 public void enterElevator() {}
22 public void exitElevator() {}
23 public void departElevator() {}
2425 // method overriding getButton
26 public Button getButton()
27 {
29 return elevatorButton;
29 }
3031 // method overriding getDoor
32 public Door getDoor()
33 {
34 return elevatorDoor;
35 }
36 }
                                                  Implement abstract classes
                                                                           Step 2
                                                                     Implement abstract 
                                                                     classes
```
**9.24 (Optional) Discovering Design Patterns: Introducing Creational, Structural and Behavioral Design Patterns**

- Design-patterns discussion
	- Discuss each type
		- Creational
		- Structural
		- Behavioral
	- Discuss importance
	- Discuss how we can use each pattern in Java

- We also introduce
	- *Concurrent* design patterns
		- Used in multithreaded systems
		- Chapter 15
	- *Architectural* patterns
		- Specify how subsystems interact with each other
		- $\bullet$ Chapter 17

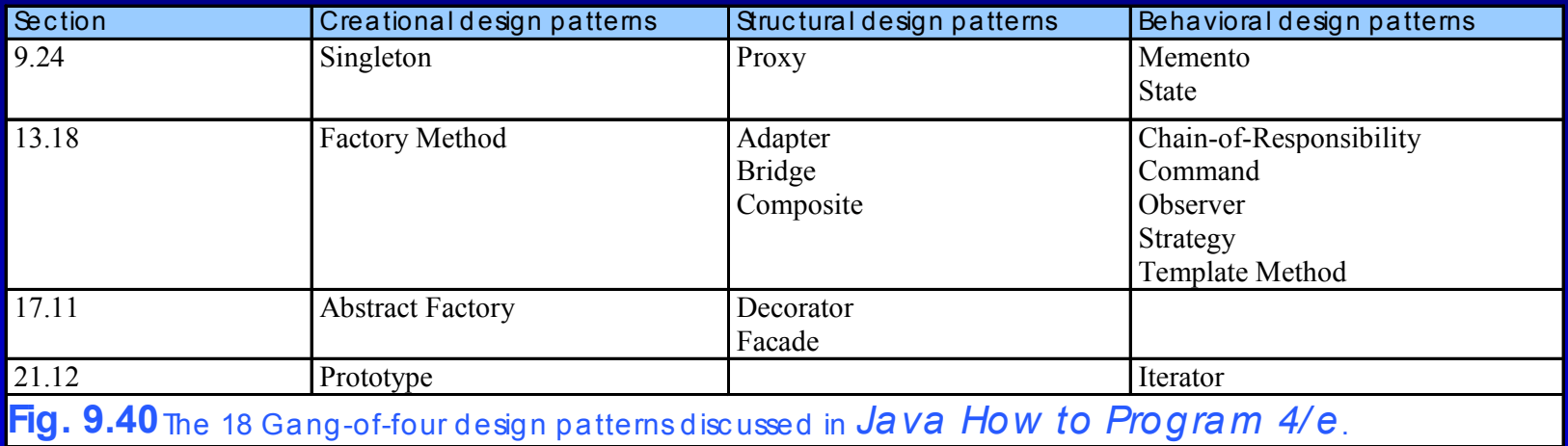

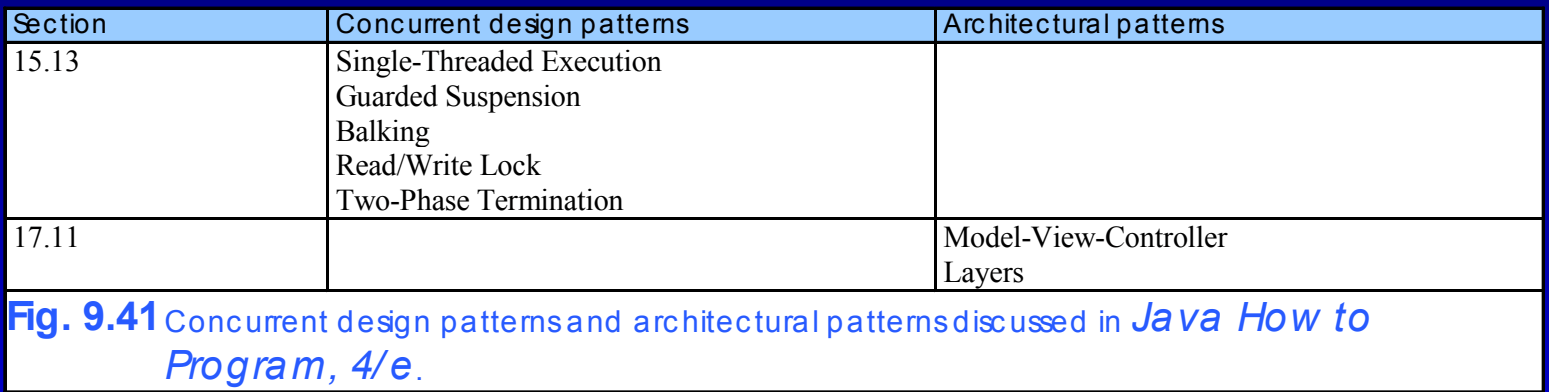

- $\bullet$  Creational design patterns
	- Address issues related to object creation
		- e.g., prevent from creating more than one object of class
		- e.g., defer at run time what type of objects to be created
	- Consider 3D drawing program
		- User can create cylinders, spheres, cubes, etc.
		- At compile time, program does not know what shapes the user will draw
		- Based on user input, program should determine this at run time

- 5 creational design patterns
	- Abstract Factory (Chapter 17)
	- Builder
	- Factory Method (Chapter 13)
	- Prototype
	- Singleton (Chapter 9)

(not discussed)  $(Chapter 21)$ 

### $\bullet$ Singleton

- Used when system should contain *exactly* one object of class
	- e.g., one object manages database connections
- Ensures system instantiates *maximum* of one class object

```
Outlineprivate constructor 
                                                                           only class
                                                                           A eton can
                                                                           late
                                                                     Singleton object
                                                                     Lines 20-23Instantiate
                                                                     Singleton object 
                                                                     only once, but return 
                                                                     same reference1 // Singleton.java
2 // Demonstrates Singleton design pattern
3 package com.deitel.jhtp4.designpatterns;
4 5 public final class Singleton {
6 7 // Singleton object returned by method getSingletonInstance
8 private static Singleton singleton;
9 10 // constructor prevents instantiation from
11 private Singleton()
12 {
13 System.err.println( "Singleton object created." );
14 }
15 16 // create Singleton and ensure only one Singleton instance
17 public static Singleton getSingletonInstance()
18 {
19 // instantiate Singleton if null
20 if ( singleton == null )
21 singleton = new Singleton();
22 23 return singleton;
24 }
25 }
                                               private constructor ensures 
                                                only class Singleton can 
                                               instantiate Singleton object
                                         Instantiate Singleton object only 
                                           once, but return same reference
```
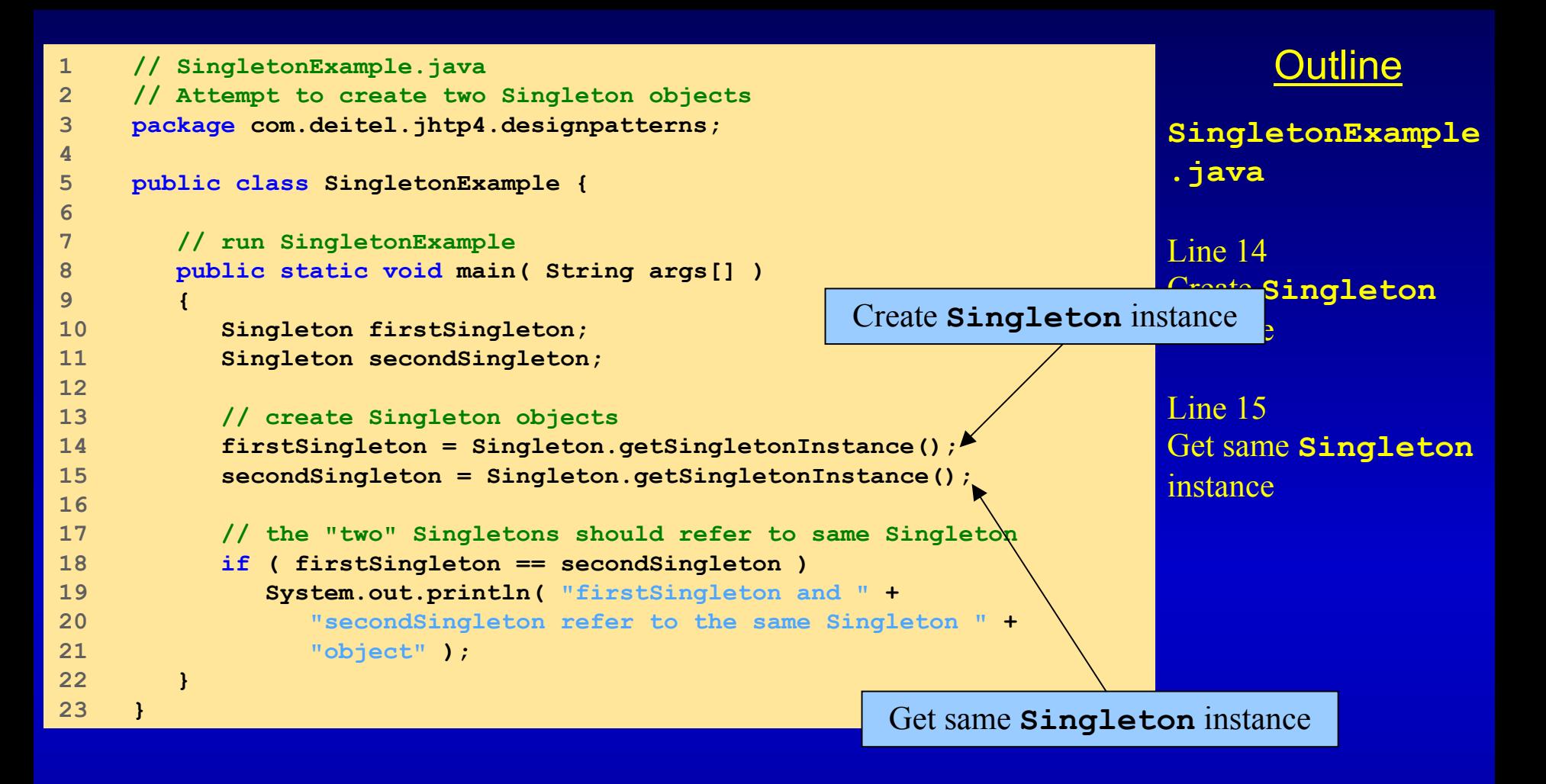

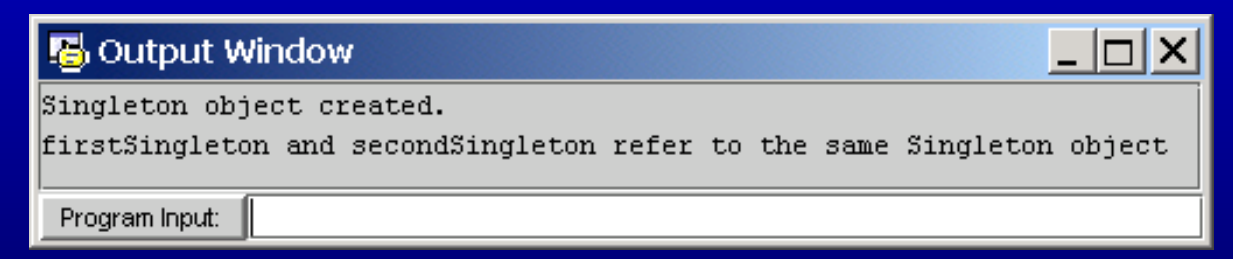

- Structural design patterns
	- Describe common ways to organize classes and objects
	- Adapter
	- Bridge
	- Composite (Chapter 13)
	- Decorator
	- –
	- Flyweight
	- Proxy

(Chapter 13) (Chapter 13) (Chapter 17)  $(Chapter 17)$ (not discussed) (Chapter 9)

- $\bullet$ **Proxy** 
	- Allows system to use one object instead of another
		- If original object cannot be used (for whatever reason)
	- Consider loading several large images in Java applet
		- Ideally, we want to see these image instantaneously
		- Loading these images can take time to complete
		- Applet can use gauge object that informs use of load status
			- Gauge object is called the *proxy object*
		- Remove proxy object when images have finished loading

- **b**  Behavioral design patterns
	- Model how objects collaborate with one another
	- Assign responsibilities to algorithms

- Behavioral design patterns
	- Chain-of-Responsibility (Chapter 13)
	- Command
	- Interpreter
	- Iterator
	- Mediator
	- Memento
	- Observer
	- –
	- Strategy
	- Template Method (Chapter 13)
	- Visitor

 $(Chapter 13)$ (not discussed)  $(Chapter 21)$ (not discussed) (Chapter 9)  $(Chapter 13)$ (Chapter 9) (Chapter 13) (not discussed)

### • Memento

- Allows object to save its *state* (set of attribute values)
- Consider painting program for creating graphics
	- Offer "undo" feature if user makes mistake
		- Returns program to previous state (before error)
	- *History* lists previous program states
- *Originator object* occupies state
	- e.g., drawing area
- *Memento object* stores copy of originator object's attributes
	- e.g., memento saves state of drawing area
- *Caretaker object* (history) contains references to mementos
	- e.g., history lists mementos from which user can select

- •**State** 
	- Encapsulates object's state
	- Consider optional elevator-simulation case study
		- Person walks on floor toward elevator
			- Use integer to represent floor on which person walks
		- Person rides elevator to other floor
		- $\bullet$ • On what floor is the person when riding elevator?

- $\bullet$ **State** 
	- We implement a solution:
		- Abstract superclass **Location**
		- Classes **Floor** and **Elevator** extend **Location**
		- Encapsulates information about person location
			- Each location has reference to **Button** and **Door**
		- Class **Person** contains **Location** reference
			- Reference **Floor** when on floor
			- Reference **Elevator** when in elevator